Instituto Colombiano para el Desarrollo Rural - Incoder y Universidad Jorge Tadeo Lozano-UJTL

- Lesser MP, Slattery M, Leichter JJ (2009) Ecology of mesophotic coral reefs. J. Exp. Mar. Biol. Ecol. 375:1-8
- Ordosgoitia, J. (2011). Procesos históricos de las comunidades asentadas en el Archipiélago del Rosario, Isla Barú, Isla de Tierra Bomba y Archipiélago de San Bernardo. En E. Zarza-González, *El entorno ambiental del Parque Nacional Natural Corales del Rosario y de San* Bernardo (pág. 418). Cartagena de Indias: Parque Nacionales Naturales
- PNN. (2006a). Plan de Manejo Básico del Santuario de Flora y Fauna El Corchal "Mono *Hernández"*, Cartagena de Indias: Parques Nacionales Naturale
- PNN. (2006b). Plan de manejo Parque Nacional Natural Corales del Rosario y de San Bernardo. Cartagena de Indias: Parques Nacionales Naturales
- PNN (2016). Plan de manejo del Parque Nacional Natural Corales de Profundidad 2016 -3DUTXHV1DFLRDDOHUNDFLRDDOHUNDRULDOXUDO HELDELDYNAMIN SANDELDYNAMINING
- PNN (2020). Plan de manejo del Parque Nacional Natural los Corales del Rosario y de San Bernardo (2020 - 2025). Parques Nacionales Naturales de Colombia Dirección Territorial Caribe. 228 p.
- Polanco-Fernández, A., & Acero-Pizarro, A. (2011). Peces. En E. Zarza-González, *El entorno* ambiental del Parque Nacional Natural Corales de Rosario y San Bernardo (pág. 417). Cartagena de Indias: Parques Nacionales
- Posada, B., Morales, D., & Henao, W. (2011). *Diagnóstico de la erosión costera del territorio insular colombiano.* Santa Marta: INVEMAR. Serie de publicaciones Especiales No. 24.
- Ralph, P. J., Tomasko, D., Moore, K., Seddon, S., & Macinnis-Ng, C. M. (2006). Chapter 24: Human Impacts on seagrassea: Eutrophication, Sedimentation and Contamination. En A. W. Larkum, R. J. Orth, & C. M. Duarte, *SEAGRASSES: BIOLOGY, ECOLOGY AND* CONSERVATION (págs. 567-593). Dordrecht: Springer.
- Renjifo, L., Gómez, M., Velásquez, J., Kattan, G., Amaya, J., & Burbano, J. (2013). Libro rojo de aves de Colombia. Volumen I: bosques húmedos de los Andes y la costa pacífica. Bogotá: Universidad Javeriana.
- **•** Reyes, J. (2006). *Biodiversidad de las comunidades al margen continental colombiano. Fase* 1 Comunidades coralinas de profundidad (100-300m), críterios biológicos y geofísicos para la definición del area marina protegida de Islas del Rosario - San Bernardo. Santa Marta: Invemar.
- Rojas, X. (2014). *Diagnóstico integral de las lagunas costeras. Documento fase 2.* Bogotá: Minambiente-ASOCARS
- Rojas, X. (2009). Manglares y pastos marinos como hábitats de peces juveniles de arrecifes de coral y criterios para su conservación en el Caribe colombiano. Santa Marta: Universidad Nacional de Colombia. Tesis de Maestría.
- Romero, J., & Niño, L. (2014). Atlas ambiental de los archipiélagos de Nuestra Señora del *Rosario y de San Bernardo.* Cartagena: Incoder-UJTL.
- Romero, J., & Niño, L. (2014). Atlas ambiental de los archipiélagos de Nuestra Señora del *Rosario y de San Bernardo, Cartagena de Indias: Incoder - Universidad Jorge Tadeo Lozano.*
- Sánchez, G, 2018. Plan de Manejo del Santuario de Flora y Fauna Corchal Mono Hernández 2018 -2023. Parques Nacionales Naturales de Colombia. Parques Nacionales Naturales de Colombia Dirección Territorial Caribe. 163 p.
- **•** Segura, C., Batista-Morales, A., & Mahecha, N. (2014). Análisis espacial de la zonificación obtenida mediante cartografía social del Area Marina Protegida de Corales del Rosario y San Bernardo (AMP CRSB). Herramienta para la identificación de conflictos. Bogotá: ASOCARS.
- UAESPN, t. C. (2006). Plan de maneio del Parque Nacional Natural Corales del Rosario v de San Bernardo. Cartagena: Parques Nacionales Naturales
- **•** Unidad de Parques Nacionales Naturales (s.f.). http://www.parquesnacionales.gov.co/. Obtenido de http://www.parquesnacionales.gov.co/portal/parques-nacionales/parquenacional-natural-corales-de-profundidad/
- Unidad de Parques Nacionales Naturales. (2006). Plan Básico de Manejo Ambiental del Santuario de Fauna y Flora El Corchal "El Mono Hernández". Cartagena.
- Unidad de Parques Nacionales Naturales. (2006). Plan de Manejo Ambiental Parque Macional Natural Corales del Rosario y San Bernardo. Cartagena.
- Vivas-Aguas, J., Sanchez, j., Betancourt, j., Quintero, M., Moreno, Y., Santana, C., y otros. *(2014). Informe REDCAM Año 2013. Santa Marta: Invemar*
- Walsh Perú S.A. (2013). Estudio de Impacto Ambiental y Social (EIAS) del Proyecto de Prospección Sísmica 2D y Perforación de Pozos Estratigráficos, en el Lote 128. Lima: Grantierra Energy S.A.
- Zarza-Gonzalez(Ed.), E. (2011). El entorno ambiental del Parque Nacional Natural Corales del Rosario y San Bernardo. Cartagena: Parques Nacionales Naturales de Colombia, Dirección Territorial Caribe.
- Zarza-González, E., & Gómez-Quesada, J. (2011). Lagunas costeras. En E. Zarza-González, El entorno ambiental del Parque Nacional Natural Corales del Rosario y de San Bernardo (pág. 417). Cartagena de Indias: Parques Nacionales Naturales

**(C. F.).**

# **Departamento Nacional de Planeación**

Comisión Rectora del Sistema General de Regalías

### **ACUERDOS**

## **ACUERDO NÚMERO 07 DE 2022**

#### (mayo 26)

*por el cual se adiciona el Acuerdo Único del Sistema General de Regalías definiendo los lineamientos para la priorización y aprobación y el trámite de los ajustes y liberaciones de los proyectos de inversión y se dictan otras disposiciones.*

La Comisión Rectora del Sistema General de Regalías, en ejercicio de sus facultades legales, en particular de las conferidas por el numeral 1 del artículo 5° de la Ley 2056 de 2020, y

#### CONSIDERANDO:

Que el Acto Legislativo 05 de 2011 constituyó el Sistema General de Regalías (SGR) y modificó los artículos 360 y 361 de la Constitución Política, dictando disposiciones sobre el régimen de regalías y compensaciones.

Que el Acto Legislativo 05 de 2019 modificó el artículo 361 de la Constitución Política, dictando disposiciones sobre el régimen de regalías y compensaciones.

Que el 30 de septiembre de 2020 fue expedida la Ley 2056, *por la cual se regula*  la organización y el funcionamiento del Sistema General de Regalías, y determina la distribución, objetivos, fines, administración, ejecución, control, el uso eficiente y la destinación de los ingresos provenientes de la explotación de los recursos naturales no renovables, precisando las condiciones de participación de sus beneficiarios.

Que el artículo 4° de la Ley 2056 de 2020 establece que la Comisión Rectora del SGR es el órgano encargado de dictar, mediante acuerdos, las regulaciones y lineamientos de carácter administrativo orientadas a asegurar el adecuado funcionamiento del Sistema.

Que el numeral 1 del artículo 5° de la Ley 2056 de 2020 señala que es función de la Comisión Rectora "*definir las directrices generales, procesos, lineamientos, metodologías*  *y criterios para el funcionamiento y direccionamiento estratégico del SGR, en el marco de lo dispuesto en la normativa que regule la materia*".

Que el 31 de diciembre de 2020 se expidió el Decreto número 1821 de 2020, *por el cual se expide el Decreto Único Reglamentario del Sistema General de Regalías*, con el objetivo de compilar y racionalizar las normas de carácter reglamentario que rigen el Sistema.

Que el inciso segundo del artículo 1.2.1.2.3. del Decreto Único Reglamentario del SGR, señala: *"Los proyectos de inversión se formularán con observancia de las metodologías definidas por el Departamento Nacional de Planeación, el cumplimiento de los lineamientos para las etapas de formulación y presentación; viabilidad y registro; priorización y aprobación; y ejecución, las disposiciones del presente Decreto y los lineamientos adoptados por la Comisión Rectora del Sistema General de Regalías"*.

Que los artículos 1.2.1.2.4 y 1.2.1.2.11 del mencionado Decreto Único Reglamentario del SGR, señalan como una de las etapas del ciclo del proyecto de inversión la priorización y aprobación, así como las instancias y las reglas a seguir para cada una de las fuentes de inversión en dicha etapa, respectivamente. En este contexto normativo, se hace necesario determinar la forma y el procedimiento a través del cual se deben adoptar las decisiones que materialicen esta etapa del ciclo del proyecto, así como su respectivo registro en los sistemas de información, de acuerdo con lo dispuesto en el artículo 32 de la Ley 2056 de 2020.

Que el artículo 1.2.1.2.14. del Decreto Único Reglamentario del SGR), señala que los proyectos de inversión con posterioridad a su registro y hasta antes de su cierre, podrán ser susceptibles de ajuste; siempre y cuando, las modificaciones introducidas no cambien el alcance del mismo, entendido este como los objetivos generales y específicos, los productos y la localización, y conforme los lineamientos definidos por el Departamento Nacional de Planeación (DNP) y adoptados por la Comisión Rectora.

Que el parágrafo 3° del artículo 37 de la Ley 2056 de 2020 y los artículos 1.2.1.2.22. y 1.2.1.2.23 del Decreto Único Reglamentario del SGR, establecen que si la entidad designada como ejecutora de un proyecto de inversión no expide el acto administrativo que ordena la apertura del proceso de selección o acto administrativo unilateral que decreta el gasto con cargo a los recursos asignados al mismo, a más tardar dentro de los seis (6) meses contados a partir de la publicación del acuerdo de aprobación, se liberarán automáticamente los recursos, para la aprobación de nuevos proyectos de inversión.

Que el mencionado artículo 37 de la Ley 2056 de 2020, establece que la Comisión Rectora reglamentará los casos en los que por causas no atribuibles a la entidad designada como ejecutora las entidades u órganos podrán prorrogar hasta por doce (12) meses más la expedición del acto administrativo que ordena la apertura del proceso de selección o acto administrativo unilateral que decreta el gasto, con cargo a los recursos asignados.

Que en virtud del Acto Legislativo 05 de 2019, la Ley 2056 de 2020, las competencias que le fueron atribuidas a la Comisión Rectora y con el objeto de compilar; racionalizar; dictar directrices generales, procesos, lineamientos y criterios; adoptar metodologías y contar con un instrumento jurídico único, la Comisión Rectora del SGR en la sesión 81 del 5 de abril de 2021 aprobó el Acuerdo Único del SGR, el cual fue expedido el 8 de abril de 2021.

Que conforme a lo expuesto la Comisión Rectora SGR considera necesario expedir el presente acuerdo con el fin de definir los lineamientos que deben tener en cuenta las entidades beneficiarias de los recursos del SGR y las instancias responsables de definir la priorización y aprobación, así como para el trámite de los ajustes y liberaciones de los proyectos de inversión, el cual hará parte del mencionado Acuerdo Único del SGR.

Que la Comisión Rectora del SGR en sesión 85 del 11 de mayo de 2022 aprobó el presente acuerdo.

En mérito de lo expuesto,

## ACUERDA:

Artículo 1°. Adiciónese el Capítulo 4 al Título 4 denominado *Proyectos de Inversión* del Acuerdo Único del Sistema General de Regalías, el cual quedará así:

## *"CAPÍTULO 4*

#### *PRIORIZACIÓN Y APROBACIÓN*

*Artículo 4.4.1. Priorización de los proyectos de inversión. La priorización de los proyectos de inversión determina la prelación de un proyecto respecto de otros, una vez ha sido viabilizado y previo a su aprobación. Este ejercicio estará a cargo de la entidad o instancia competente atendiendo lo dispuesto en el artículo 1.2.1.2.11. del Decreto Único Reglamentario del SGR, para lo cual deberán aplicar las metodologías y reglamentación que para el efecto expida el Departamento Nacional de Planeación en cumplimiento de los artículos 35 y 36 de la Ley 2056 de 2020, cuando aplique.*

*El resultado del ejercicio de priorización deberá evidenciarse en acto administrativo generado por la entidad o instancia competente, el cual será cargado en el Banco de Proyectos de Inversión del SGR o en el aplicativo dispuesto por el Departamento Nacional de Planeación.*

*Para los proyectos financiados con cargo a la Asignación para la Inversión Regional del 40% en cabeza de las regiones, el resultado de la priorización deberá constar en documento emitido por la instancia de priorización, el cual será cargado en el Banco de Proyectos de Inversión del SGR o en el aplicativo dispuesto por el Departamento Nacional de Planeación.*

*Parágrafo 1°. Para la priorización de los proyectos, deberá atenderse los criterios y responsables definidos a continuación:*

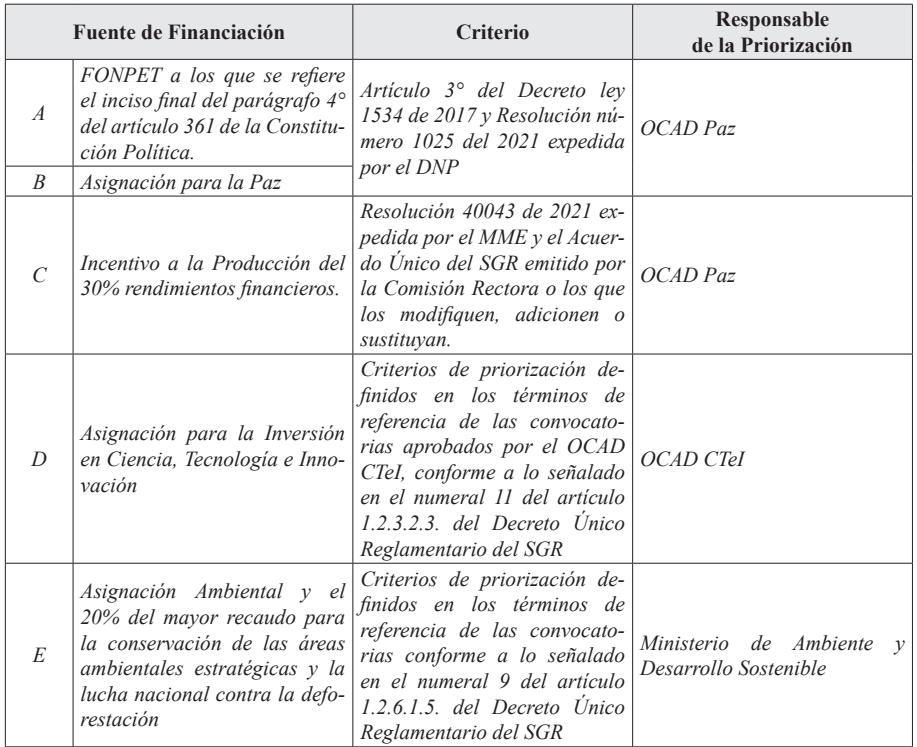

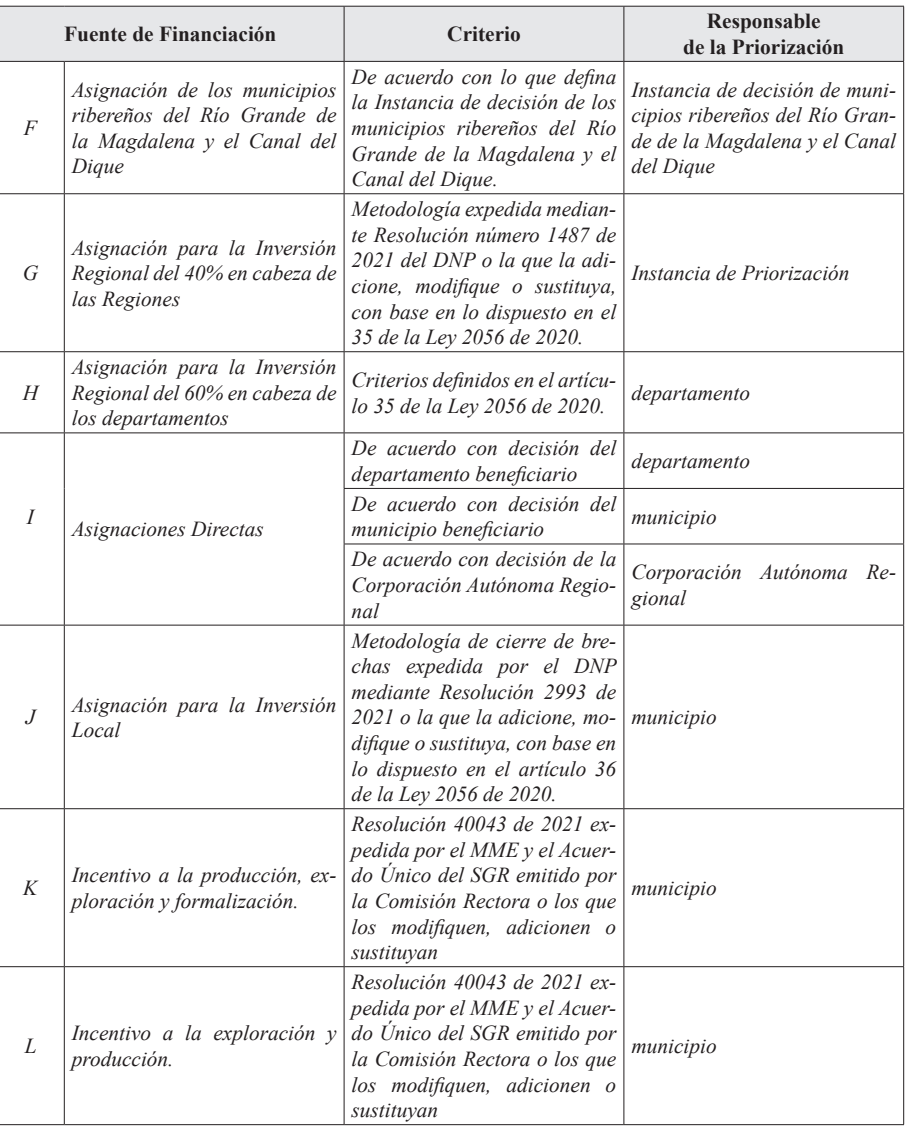

*Nota: Las fuentes de financiación no enunciadas en la tabla anterior se priorizarán conforme a la normativa aplicable.*

*Parágrafo 2°. Cuando en el proyecto de inversión concurran distintas fuentes de financiación o entidades o instancias de priorización, la decisión sobre la priorización deberá ser tomada por cada una de las entidades o instancias competentes según la asignación. Entre tanto se surta la priorización por parte de todas las instancias o entidades competentes el proyecto de inversión quedará como "viable no priorizado" en el Banco de Proyectos de Inversión del SGR o en el aplicativo dispuesto por el Departamento Nacional de Planeación.*

*En los casos en que los proyectos de inversión cofinanciados incluyan entre sus fuentes de financiación asignaciones cuya decisión de priorización corresponda al OCAD Paz, OCAD CTeI, Instancia de priorización para la Asignación para la Inversión Regional del 40% en cabeza de las regiones o a la Instancia de decisión de municipios ribereños del Río Grande de la Magdalena y el Canal del Dique, estas instancias deberán ser las primeras en tomar la decisión, iniciando por quien deba priorizar la fuente SGR con mayor porcentaje de recurso de cofinanciación y continuarán en este mismo sentido, las entidades o instancias según el porcentaje de recurso aportado.*

*Cuando concurran para la priorización del proyecto de inversión las demás entidades señaladas en el artículo 1.2.1.2.11. del Decreto Único Reglamentario del SGR, la decisión deberá ser tomada iniciando por quien deba priorizar la fuente SGR con mayor porcentaje de recurso de cofinanciación y continuarán en este mismo sentido, las entidades según el porcentaje de recurso aportado.*

*En los casos en que el aporte de cofinanciación del proyecto corresponda al mismo valor se deberá atender el siguiente orden para realizar la priorización:*

- *1. OCAD Paz.*
- *2. OCAD CTeI.*
- *3. Instancia de priorización para la Asignación para la Inversión Regional del 40% en cabeza de las regiones.*
- *4. Instancia de decisión de municipios ribereños del Río Grande de la Magdalena y el Canal del Dique.*

*Cuando concurran para la priorización del proyecto de inversión las demás entidades señaladas en el artículo 1.2.1.2.11 del Decreto Único Reglamentario del SGR y estas aporten el mismo valor, o cuando la decisión deba ser tomada por más de una instancia de priorización para la Asignación para la Inversión Regional del 40% en cabeza de las regiones, las entidades o instancias deberán concertar previamente entre ellas cuál será la primera en realizar el trámite de priorización.*

*En todo caso, se dispondrá de seis (6) meses contados a partir del primer registro de priorización, para que la totalidad de las entidades o instancias prioricen el proyecto de inversión. Si al vencimiento del término previsto el proyecto de inversión no ha sido priorizado por todas las entidades o instancias, este será archivado de forma automática en el Banco de Proyectos de Inversión o aplicativo dispuesto por el DNP. Una vez archivado el proyecto, no podrá cambiar a otro estado.*

*Artículo 4.4.2. Aprobación de los proyectos de inversión. Las entidades o instancias responsables de la aprobación de los proyectos de inversión, de conformidad con lo establecido en el artículo 1.2.1.2.11. del Decreto Único Reglamentario del SGR, deberán expedir el acto administrativo, según corresponda, en el que conste la decisión de aprobación, el cual contendrá como mínimo:*

- *a) Fecha de expedición.*
- *b) Nombre y código BPIN del proyecto de inversión.*
- *c) Valor total del proyecto aprobado, discriminado por fuente de financiación y vigencia.*
- *d) Entidad designada ejecutora y la instancia encargada de contratar la interventoría, cuando aplique.*
- *e) Sector de inversión en el que se clasifica el proyecto de inversión.*

*Parágrafo 1°. En caso de que el proyecto de inversión sea cofinanciado, además de lo señalado en los literales anteriores, se deberá indicar el valor total del proyecto y el aprobado por cada entidad o instancia competente, discriminado por asignación y vigencia.*

*Parágrafo 2°. Cuando en el proyecto concurran distintas fuentes de financiación o entidades o instancias de aprobación, la decisión de aprobación deberá ser tomada por cada una de ellas. Entre tanto se surta la aprobación por parte de todas las instancias o entidades competentes, el proyecto de inversión quedará como "priorizado no aprobado" en el Banco de Proyectos de Inversión del SGR o en el aplicativo dispuesto por el Departamento Nacional de Planeación.*

*Cuando se trate de proyectos de inversión priorizados, cuya decisión de aprobación esté a cargo del OCAD Paz, OCAD CTeI, OCAD Regionales o dela Instancia de decisión de municipios ribereños del Río Grande la Magdalena y el Canal del Dique, estas instancias serán las primeras en tomar la decisión, iniciando por la que deba aprobar la fuente SGR con mayor porcentaje de recursos de cofinanciación y continuando, en este mismo sentido, las entidades o instancias según el porcentaje de recursos aportados.*

*Cuando concurran para la aprobación del proyecto de inversión las demás entidades señaladas en el artículo 1.2.1.2.11 del Decreto Único Reglamentario del SGR, la decisión será tomada iniciando por la entidad o instancia que deba aprobar la fuente SGR con mayor porcentaje de recursos de cofinanciación, continuando, en este mismo sentido, con las entidades según el porcentaje de recursos aportados.*

*En los casos en los que el aporte de cofinanciación del proyecto corresponda al mismo valor, se atenderá el siguiente orden para realizar la aprobación:*

- *1. OCAD Paz*
- *2. OCAD CTeI*
- *3. OCAD Regional*
- *4. Instancia de decisión de municipios ribereños del Río Grande de la Magdalena y el Canal del Dique.*
- *5. Ministerio de Ambiente y Desarrollo Sostenible como responsable de la aprobación de los proyectos con cargo a la Asignación Ambiental.*
- *6. Departamento responsable de la Asignación para la Inversión Regional en cabeza de los departamentos 60%.*
- *7. Departamento beneficiario de las Asignaciones Directas.*
- *8. Municipio beneficiario de las Asignaciones Directas.*
- *9. Municipio beneficiario de la Asignación para la Inversión Local.*
- *10. Corporaciones Autónomas Regionales y de Desarrollo Sostenible beneficiarias de las Asignaciones Directas.*

*En los casos en que concurra la misma asignación cuya aprobación corresponda a entidades o instancias diferentes y estas deban aprobar igual valor, se deberá previamente concertar entre estas cuál será la primera en realizar el trámite de aprobación.*

*El proyecto de inversión se entenderá aprobado cuando todas las entidades o instancias responsables de la aprobación expidan el respectivo acto administrativo, y en todo caso, el término para la liberación automática de que trata el parágrafo 3° del artículo 37 de la Ley 2056 de 2020, contará a partir de la publicación del acto administrativo de aprobación de la última entidad o instancia responsable, conforme lo establecido en el presente parágrafo.*

*En todo caso, se dispondrá de seis (6) meses contados a partir del primer registro de aprobación para que la totalidad de las entidades o instancias aprueben el proyecto de inversión, en caso contrario, se liberarán los recursos aprobados y el proyecto será archivado de forma automática en el Banco de Proyectos de inversión o aplicativo dispuesto por el DNP. Una vez archivado el proyecto, no podrá cambiar a otro estado.*

*Parágrafo 3°. Para efectos del presente acuerdo, entiéndase por fuentes de financiación de los proyectos de inversión, aquellos conceptos que se encuentren incorporados en los objetos de gasto del presupuesto destinado a la inversión del Sistema General de Regalías.*

*Parágrafo 4°. Cuando la decisión sobre el proyecto de inversión sea dada en sentido no priorizado o no aprobado, por parte de la entidad o instancia competente, el proyecto será archivado de forma automática en el Banco de Proyectos de inversión o aplicativo dispuesto por el DNP. Una vez archivado el proyecto, no podrá cambiar a otro estado.*

*Artículo 4.4.3. Cargue del acto administrativo de aprobación. La entidad o instancia competente para la aprobación de los proyectos de inversión financiados con recursos del SGR, deberá realizar el cargue del acto administrativo de aprobación y el registro de la fecha de publicación del mismo en el Banco de Proyectos de Inversión del SGR o aplicativo dispuesto por el Departamento Nacional de Planeación para tal fin, dentro de los diez (10) días hábiles siguientes a la fecha de la aprobación del proyecto de inversión a través de su secretaría técnica u oficina de planeación o la que haga sus veces.*

*Artículo 4.4.4. Designación del ejecutor. La entidad o instancia responsable de la aprobación del proyecto de inversión deberá designar su ejecutor y la instancia encargada de contratar la interventoría, cuando aplique. Para el efecto, dicha decisión quedará consignada de manera expresa en el acto administrativo de aprobación del proyecto y deberá ser comunicado de manera oficial a la entidad designada de manera simultánea a la publicación del acto administrativo de aprobación.*

*Una vez comunicado por la entidad o instancia responsable de la aprobación del proyecto de inversión, el ejecutor y la instancia encargada de contratar la interventoría, cuando aplique, dispondrán de quince (15) días calendario para pronunciarse sobre la aceptación o no de la designación mediante comunicación oficial que será cargada por la secretaría técnica u oficina de planeación o la que haga sus veces en el Banco de Proyectos de Inversión del SGR o en el aplicativo dispuesto por el Departamento Nacional de Planeación.*

*En el evento que la entidad designada se pronuncie en forma positiva posterior al término señalado, se podrá dar continuidad con la etapa de ejecución del proyecto de inversión. Cuando la entidad designada no acepte o no se pronuncie dentro del término establecido, corresponderá a la secretaría técnica u oficina de planeación o quienes hagan sus veces comunicar a la entidad que presentó el proyecto de inversión, quien podrá adelantar el respectivo trámite de ajuste conforme lo señalado en el presente acuerdo.*

*Parágrafo 1°. Para los proyectos aprobados por el OCAD Paz, corresponderá a este Órgano designar la entidad ejecutora y la instancia responsable de la contratación de la interventoría.*

*Parágrafo 2°. Cuando se trate de proyectos de inversión cofinanciados, la entidad o instancia responsable de realizar la designación del ejecutor y entidad encargada de contratar la interventoría, cuando aplique, será la primera que apruebe el proyecto de inversión atendiendo lo dispuesto en el parágrafo 2 del artículo 4.4.2 del presente acuerdo.*

*Parágrafo 3°. La designación del ejecutor y de la instancia encargada de contratar la interventoría, cuando aplique, de los proyectos de inversión aprobados por el OCAD Paz, con cargo al 30% de los rendimientos financieros del Sistema destinados a incentivar la producción en municipios en cuyos territorios se exploten recursos naturales no renovables y a los municipios y distritos con puertos marítimos y fluviales por donde se transporten dichos recursos o derivados de los mismos, se realizará por parte de la entidad territorial mediante acto administrativo posterior a la expedición del acuerdo de aprobación.*

*Para el efecto, la entidad territorial deberá informar dicho acto administrativo a la secretaría técnica dentro de los quince (15) días calendario posteriores a la publicación del acuerdo de aprobación, para que esta comunique de manera oficial a la entidad designada como ejecutora y de la encargada de contratar la interventoría, cuando aplique, y se dé cumplimiento a los trámites establecidos en los incisos segundo y tercero del presente artículo.*

*Parágrafo 4°. Cuando la entidad designada ejecutora corresponda a la misma entidad responsable de la aprobación del proyecto de inversión, se entenderá aceptada la designación como ejecutor, con la expedición del acto administrativo de aprobación.*

*Parágrafo 5°. El ejecutor de los proyectos de inversión aprobados con cargo a los recursos de la Asignación para la Ciencia, Tecnología e Innovación será designado por el OCAD CTeI y corresponderá a la entidad que lo haya presentado en calidad de proponente en la respectiva convocatoria, por consiguiente, no se requerirá la comunicación de designación y aceptación de la ejecución de la que trata el presente artículo y se entenderá aceptada con la expedición del acuerdo de aprobación. En los casos en que la supervisión y la interventoría de estos proyectos de inversión sea asignada a los departamentos por solicitud de estos, dicha designación deberá comunicarse en los términos previstos en el presente artículo.*

*La supervisión y la interventoría de estos proyectos de inversión se desarrollará de conformidad con el artículo 83 de la Ley 1474 de 2011, el artículo 55 de la Ley 2056 de 2020, el artículo 1.2.3.3.2. del Decreto Único Reglamentario del SGR o las normas que las adicionen, modifiquen o sustituyan.*

*Parágrafo 6°. Para los proyectos aprobados con cargo a la Asignación Ambiental y el 20% del mayor recaudo para la conservación de las áreas ambientales estratégicas y la lucha nacional contra la deforestación, la entidad ejecutora será designada al momento de la aprobación del proyecto de inversión conforme los lineamientos de las respectivas* 

*convocatorias. Dicha información deberá quedar consignada en el respectivo acto administrativo de aprobación.*

*Artículo 4.4.5. Concurrencia de decisiones en un mismo acto administrativo. Cuando una misma entidad o instancia sea competente para decidir sobre dos (2) o más etapas del ciclo del proyecto, así como de la designación del ejecutor e instancia encargada de contratar la interventoría, según corresponda, de uno o más proyectos, dichas decisiones podrán ser tomadas en un mismo momento y emitidas de manera conjunta en el mismo acto administrativo, incluyendo las demás decisiones a que haya a lugar."*

Artículo 2°. Adiciónese el Capítulo 5 al Título 4 denominado *Proyectos de Inversión* del Acuerdo Único del Sistema General de Regalías, el cual quedará así:

#### *"CAPÍTULO 5*

## *AJUSTES Y LIBERACIONES SECCIÓN 1*

### *AJUSTES*

*Artículo 4.5.1.1. Definición de ajuste. De conformidad con lo establecido en el artículo 1.2.1.2.14 del Decreto Único Reglamentario del SGR, los ajustes son aquellas modificaciones introducidas al proyecto de inversión que no cambian su alcance, entendido este último como los objetivos generales y específicos, los productos y la localización.*

*Artículo 4.5.1.2. Procedencia de los ajustes. Los ajustes a los proyectos de inversión procederán una vez hayan sido viabilizados y registrados por la instancia competente en el Banco de Proyectos de Inversión del SGR o en el aplicativo dispuesto por el Departamento Nacional de Planeación y hasta antes de la expedición del acto de cierre.*

*En ningún caso podrán ejecutarse ajustes que no estén debidamente tramitados, registrados o aprobados, según corresponda, en los términos establecidos en el presente acuerdo.*

*Parágrafo. No procederá el ajuste del proyecto de inversión cuando este implique modificaciones que cambien su alcance.*

*Cuando el proyecto de inversión haya sido viabilizado, pero no haya sido sometido a aprobación y requiera cambios en su alcance, deberá ser archivado por la secretaría técnica u oficina de planeación o la que haga sus veces, previa solicitud de la entidad que presenta el proyecto de inversión y, en consecuencia, se podrá iniciar el trámite de presentación de un nuevo proyecto de inversión.*

*Cuando el proyecto de inversión se encuentre en ejecución y requiera cambios en su alcance, se deberá dar aplicación a lo dispuesto en el literal j) del artículo 1.2.10.1.4. del Decreto Único Reglamentario del SGR. Para el efecto, la entidad ejecutora deberá determinar la pertinencia de continuar con la ejecución del proyecto, caso en el cual, el supervisor o interventor, según corresponda, certificará que el proyecto podrá continuar sin el ajuste. El documento emitido deberá ser cargado en el aplicativo de seguimiento dispuesto por el Departamento Nacional de Planeación.*

*En el evento en que la entidad ejecutora decida realizar el cierre del proyecto, lo deberá efectuar acorde con el literal c) del parágrafo 2° del artículo 1.2.10.1.1 del citado decreto.*

#### *SUBSECCIÓN 1*

## *AJUSTES A LOS PROYECTOS DE INVERSIÓN VIABILIZADOS ANTES DE LA DECISIÓN DE APROBACIÓN*

*Artículo 4.5.1.1.1. Variables susceptibles de modificación a proyectos de inversión no aprobados. Los ajustes a los proyectos de inversión viabilizados y registrados, que no han sido sometidos a aprobación, procederán únicamente cuando se busque modificar las siguientes variables:*

- *a) Actividades y costos: Procederá ajuste cuando la modificación esté orientada a aumentar o disminuir el costo de una o varias actividades existentes, a la inclusión de actividades nuevas o al cambio en los periodos definidos en el horizonte de ejecución del proyecto.*
- *b) Metas de indicadores de producto: Procederá ajuste cuando la modificación esté orientada a aumentar o disminuir la meta de indicadores de producto principales y secundarios.*
- *c) Indicadores de producto: Solo procederá ajuste cuando la modificación esté orientada a incluir indicadores secundarios de producto.*
- *d) Actualización de documentos. Procederá ajuste cuando la entidad beneficiaria o la que presentó el proyecto de inversión evidencie la necesidad de actualizar los documentos aportados para la viabilización del proyecto siempre y cuando dicha actualización no modifique su alcance. En este caso y cuando no se requiera realizar modificaciones a otras variables, se registrará el ajuste solo con el cargue de los documentos.*

*Cuando los ajustes requeridos no procedan de acuerdo con las variables señaladas, se deberá aplicar el archivo dispuesto en el inciso segundo del parágrafo del artículo 4.5.1.2. del presente acuerdo.*

*Parágrafo. La modificación de los costos de las actividades podrá generar un cambio en el valor total del proyecto de inversión, para lo cual se deberá aumentar o disminuir el valor de las fuentes existentes o incluir nuevas fuentes. En todo caso, cuando se incluyan* 

*o sustituyan fuentes en el marco de los ajustes de los que trata este artículo, no se podrá modificar la entidad o instancia que emitió el concepto de viabilidad, teniendo en cuenta lo establecido en el artículo 4.1.1.6 del presente acuerdo.*

*Artículo 4.5.1.1.2. Ajustes a los proyectos de inversión que no han sido sometidos a aprobación y que para su trámite no requieren de un Concepto Técnico Único Sectorial. Los proyectos de inversión que no han sido sometidos a aprobación y que para ello no requieren de un Concepto Técnico Único Sectorial (CTUS), deberán atender el siguiente procedimiento para dar trámite a los ajustes:*

- *1. Identificación del ajuste. La entidad que presentó el proyecto de inversión deberá realizar el análisis de la situación, modificaciones o dificultades que dan origen al ajuste, determinar las variables a modificar conforme lo establecido en el artículo 4.5.1.1.1 del presente acuerdo y los soportes que lo justifiquen.*
- *2. Decisión del ajuste. La entidad que presentó el proyecto de inversión deberá analizar las variables a modificar y decidir sobre el ajuste, garantizando que las modificaciones no alteren la viabilidad emitida, para lo cual podrá hacer uso del*  formato que para el efecto publique el Departamento Nacional de Planeación en *su página web.*
- *3. Solicitud de creación y registro del ajuste. La entidad que presentó el proyecto de inversión deberá solicitar a la oficina de planeación o la que haga sus veces, mediante comunicación oficial junto con los documentos soporte establecidos en el artículo 4.5.1.1.4. del presente acuerdo, la creación y el registro del ajuste en el Banco de Proyectos de Inversión del SGR o el aplicativo dispuesto por el Departamento Nacional de Planeación.*

*Una vez registrado el ajuste, la información del proyecto de inversión quedará actualizada y se podrá continuar con el ciclo del proyecto de inversión.*

*Parágrafo 1°. Para los proyectos de inversión cuyo concepto de viabilidad haya sido emitido por el ministerio o departamento administrativo rector del ramo al que pertenece el proyecto o por el departamento al que pertenezca el respectivo municipio o municipios, según aplique, la entidad que presentó el proyecto podrá solicitar a la entidad que emitió el concepto de viabilidad, un concepto para apoyar la decisión del ajuste de que trata el numeral 2 del presente artículo.*

*Parágrafo 2°. Si la solicitud de creación y registro del ajuste no cumple con la totalidad de los requisitos señalados en el artículo 4.5.1.1.4. del presente acuerdo será devuelta por la oficina de planeación o la que haga sus veces, dentro de los tres (3) días hábiles siguientes a la radicación.*

*Parágrafo 3°. Los proyectos de inversión que requieren concepto técnico único sectorial para su aprobación corresponden a aquellos financiados con cargo a las Asignaciones cuya decisión está a cargo del OCAD Paz, OCAD Regional y los demás que defina la normativa aplicable.*

*Parágrafo Transitorio. Los ajustes de los que trata el presente artículo, a los proyectos de inversión viabilizados a 31 de diciembre de 2020, se adelantarán atendiendo el trámite establecido en el numeral 1.1. del Anexo 06, el cual hace parte integral del presente acuerdo.*

*Artículo 4.5.1.1.3. Ajustes a los proyectos de inversión que no han sido sometidos a aprobación y que para su trámite requieren de un Concepto Técnico Único Sectorial. Los proyectos de inversión que no han sido sometidos a aprobación y que para ello requieren de un Concepto Técnico Único Sectorial (CTUS), deberán atender el siguiente procedimiento para el trámite de los ajustes:*

- *1. Identificación del ajuste. La entidad que presentó el proyecto de inversión deberá realizar el análisis de la situación, modificaciones o dificultades que dan origen al ajuste, determinar las variables a modificar conforme lo establecido en el artículo 4.5.1.1.1 del presente acuerdo y los soportes que justifiquen el ajuste.*
- *2. Solicitud de creación del ajuste. La entidad que presentó el proyecto de inversión deberá solicitar a la secretaría técnica o la que haga sus veces, mediante comunicación oficial y haciendo uso del formato para la presentación de ajustes que para el efecto defina el Departamento Nacional de Planeación, junto con los documentos soporte establecidos en el artículo 4.5.1.1.4 del presente acuerdo, la creación del ajuste en el Banco de Proyectos de Inversión del SGR o el aplicativo dispuesto por el Departamento Nacional de Planeación.*
- *3. Solicitud de Concepto. La secretaría técnica o la que haga sus veces, solicitará concepto para el trámite del ajuste a la entidad competente para la emisión del concepto técnico único sectorial.*
- *En el evento en el que el proyecto no cuente con concepto técnico único sectorial, la entidad competente para su emisión podrá en el mismo concepto realizar el análisis técnico, jurídico, financiero, social y ambiental tanto del proyecto de inversión como del ajuste.*
- *4. Registro de la decisión del ajuste. La secretaría técnica o la que haga sus veces con base en el Concepto emitido, registrará la decisión del ajuste.*

*Parágrafo 1°. Los proyectos de inversión que requieren concepto técnico único sectorial para su aprobación corresponden a aquellos financiados con cargo a las Asignaciones cuya decisión está a cargo del OCAD Paz, OCAD Regional y los demás que defina la normativa aplicable.*

*Parágrafo 2°. Si la solicitud de creación del ajuste no cumple con la totalidad de los requisitos señalados en el artículo 4.5.1.1.4. del presente acuerdo será devuelta por la secretaría técnica, oficina de planeación o la que haga sus veces, dentro de los tres (3) días hábiles siguientes a la radicación.*

*Parágrafo Transitorio. Los ajustes de los que trata el presente artículo, a proyectos de inversión viabilizados a 31 de diciembre de 2020, se adelantarán atendiendo el trámite establecido en el numeral 1.2. del Anexo 06, el cual hace parte integral del presente acuerdo.*

*Artículo 4.5.1.1.4. Documentos soporte para la solicitud de creación y registro del ajuste. Para el trámite de ajuste a proyectos de inversión que se encuentran viabilizados y registrados, pero que no han sido sometidos a aprobación, la entidad que presentó el proyecto deberá presentar a la secretaría técnica u oficina de planeación o la que haga sus veces, los siguientes documentos:*

- *a) Solicitud dirigida a la secretaría técnica u oficina de planeación o la que haga sus veces, suscrita por el representante legal de la entidad que presentó el proyecto de inversión en la cual se indiquen las razones técnicas, financieras y jurídicas que sustentan la necesidad y pertinencia del ajuste, especificando detalladamente las modificaciones solicitadas. Esta debe estar acompañada de los documentos que lo soporten.*
- *b) Para los ajustes de los que trata el artículo 4.5.1.1.2. del presente acuerdo, se deberá presentar la decisión del ajuste de que trata el numeral 2 de dicho artículo, para lo cual, podrá hacer uso del formato que para el efecto publique el Departamento Nacional de Planeación en su página web.*

*Para los casos en que la entidad que presentó el proyecto haya solicitado el concepto para apoyar la decisión del ajuste conforme lo establecido en el parágrafo 1 del artículo 4.5.1.1.2. del presente acuerdo, este deberá ser anexado.*

#### *SUBSECCIÓN 2*

#### *AJUSTES A PROYECTOS DE INVERSIÓN APROBADOS*

*Artículo 4.5.1.2.1. Variables susceptibles de ajuste a proyectos de inversión aprobados. Los ajustes a los proyectos de inversión aprobados procederán únicamente cuando se busque modificar las siguientes variables:*

- *a) Actividades y costos: Procederá ajuste cuando la modificación esté orientada a:*
- *i. Aumentar o disminuir el costo de una o varias actividades existentes que modifiquen el valor total del proyecto aprobado.*
- *ii. Incluir actividades nuevas.*
- *iii. Realizar cambios en los periodos definidos en el horizonte de ejecución del proyecto como consecuencia del incremento de costos y/o inclusión de nuevas actividades de los que tratan los numerales anteriores.*
- *b) Valor total del proyecto. Procederá el ajuste cuando la modificación esté orientada a:*
- *i. Incrementar hasta el 50% del valor total inicial aprobado para el proyecto.*
- *ii. Disminuir los montos aprobados, caso en el cual se deberá realizar la respectiva liberación de recursos atendiendo lo dispuesto en la Sección 2 del presente Capítulo.*
- *c) Indicadores de producto secundarios: Solo procederá el ajuste cuando la modificación esté orientada a incluir indicadores secundarios de producto.*
- *d) Fuentes de financiación: Procederá el ajuste cuando la modificación esté orientada a la sustitución o inclusión de fuentes del Sistema General de Regalías o diferentes a estas, o a la modificación de las ya existentes en los términos del literal b) del presente artículo.*
- *e) Ejecutor: Procederá el ajuste cuando la modificación esté orientada al cambio de la entidad ejecutora designada. Esto solo procederá cuando no se haya expedido el acto administrativo que ordena la apertura del proceso de selección o acto administrativo que decreta unilateralmente el gasto con cargo a los recursos asignados. La presente variable no procede para los proyectos aprobados por el OCAD de Ciencia Tecnología e Innovación – OCAD CTeI.*
- *f) Cambio de la entidad designada para adelantar la contratación de la interventoría: Procederá para los proyectos de inversión aprobados por el OCAD Paz y por el OCAD CTeI conforme el inciso tercero del artículo 1.2.3.3.2. del Decreto Único Reglamentario del SGR y los aprobados por otras instancias a 31 de diciembre de 2020, en los cuales se haya designado una entidad diferente al ejecutor del proyecto para contratar la interventoría.*

*Este ajuste procede siempre que no se haya expedido el acto administrativo que ordena la apertura del proceso de selección o acto administrativo que decreta unilateralmente el gasto con cargo a los recursos asignados.*

*En los casos en que los ajustes requeridos no procedan de acuerdo con las variables señaladas, se deberá aplicar el archivo dispuesto en el inciso tercero del parágrafo 1° del artículo 4.5.1.2. del presente acuerdo.*

*Parágrafo 1°. No procederá ajuste para la redistribución de costos entre las actividades de proyectos de inversión en ejecución tendiente a modificar el valor de la* 

*interventoría del proyecto y esta haya sido contratada por una entidad pública diferente a la entidad ejecutora.*

*Parágrafo 2°. La ampliación del horizonte de ejecución derivada del desarrollo de las actividades contempladas en el proyecto de inversión se reportará en el aplicativo dispuesto para tal fin por el Departamento Nacional de Planeación, de conformidad con los lineamientos que defina el Sistema de Seguimiento, Evaluación y Control.*

*Parágrafo 3°. En el evento en que se requiera efectuar una sustitución en las fuentes, corresponderá a la secretaría técnica u oficina de planeación, o la que haga sus veces de la entidad o instancia que aprobó el proyecto de inversión, verificar que el valor por la fuente a sustituir no tenga pagos asociados. En cualquier caso, el valor total del proyecto deberá corresponder al inicialmente aprobado, esta sustitución de fuentes se podrá realizar hasta antes de expedir el acto administrativo que ordena la apertura del proceso de selección o acto administrativo unilateral que decreta el gasto con cargo a los recursos asignados.*

*Cuando el proyecto inversión se encuentre en ejecución y se presente o prevea una caída en el recaudo en alguna de las fuentes de financiación del proyecto de inversión, se podrá realizar la sustitución de las fuentes, siempre y cuando el valor a sustituir no tenga pagos asociados.*

*Parágrafo 4°. La modificación de los costos de las actividades podrá generar un cambio en el valor total del proyecto de inversión, para lo cual se deberá aumentar o disminuir el valor de las fuentes existentes o incluir nuevas fuentes. En todo caso, cuando se incluyan o sustituyan fuentes en el marco de los ajustes de los que trata este artículo, la entidad que presenta el ajuste deberá realizar el análisis de consistencia de la destinación de la fuente a adicionar o sustituir y el proyecto de inversión.*

*Parágrafo 5°. No implicará el trámite de un ajuste cuando se presente una redistribución de costos entre las actividades o la modificación de cantidades, siempre y cuando el valor total del proyecto no cambie y las actividades que se modifiquen no afecten el alcance del proyecto.*

*Las situaciones anteriores o cualquier otra modificación al proyecto que no constituya un ajuste, deberá ser registrada por el ejecutor en el aplicativo de seguimiento dispuesto por el Departamento Nacional de Planeación. Los documentos que soporten la modificación se deberán conservar conforme a lo dispuesto en la Ley 594 de 2000 o las normas de gestión documental aplicables.*

*Artículo 4.5.1.2.2. Trámite para los ajustes que deben ser decididos por el ejecutor. Los ajustes a los proyectos de inversión aprobados que no versen sobre modificación del valor total del proyecto, fuentes de financiación o cambio de ejecutor, deberán ser decididos por el ejecutor atendiendo el siguiente procedimiento:*

- *1. Identificación del ajuste. La entidad ejecutora del proyecto de inversión deberá realizar el análisis de la situación, modificaciones o dificultades que dan origen al ajuste, determinar las variables a modificar conforme lo establecido en el artículo 4.5.1.2.1. del presente acuerdo y los soportes que lo justifiquen.*
- *2. Decisión del ajuste. La entidad ejecutora del proyecto de inversión deberá analizar las variables a modificar y decidir sobre el ajuste, garantizando que las modificaciones no alteren la viabilidad emitida. Para el efecto, podrá hacer uso del formato que defina el Departamento Nacional de Planeación en su página web.*
- *3. Solicitud de creación y registro del ajuste. La entidad ejecutora del proyecto de inversión deberá solicitar a la secretaría técnica u oficina de planeación o la que haga sus veces, mediante comunicación oficial, la creación y el registro del ajuste junto con los documentos soporte establecidos en el artículo 4.5.1.2.5. del presente acuerdo, en el Banco de Proyectos de Inversión del SGR o aplicativo dispuesto por el Departamento Nacional de Planeación.*

*Una vez registrado el ajuste, la información del proyecto de inversión quedará actualizada y se podrá continuar con la ejecución del proyecto de inversión.*

*Parágrafo 1°. Cuando se requiera un ajuste de los que trata el presente artículo y el ejecutor no haya sido designado o no haya aceptado su designación, el ajuste deberá ser tramitado por quien presentó el proyecto de inversión.*

*Parágrafo 2°. Si la solicitud de creación y registro del ajuste no cumple con la totalidad de los requisitos señalados en el artículo 4.5.1.2.5. del presente acuerdo, será devuelta por la secretaría técnica u oficina de planeación o la que haga sus veces, dentro de los tres (3) días hábiles siguientes a la radicación.*

*Parágrafo Transitorio. Los ajustes de los que trata el presente artículo, para proyectos de inversión aprobados a 31 de diciembre de 2020, se adelantará atendiendo el trámite establecido en el numeral 2.1. del Anexo 06 que hace parte integral del presente acuerdo.*

*Artículo 4.5.1.2.3. Trámite para los ajustes que deben ser decididos por la entidad o instancia que aprobó el proyecto de inversión. Los ajustes a los proyectos de inversión que versen sobre la modificación del valor total de proyecto, las fuentes de financiación o el cambio de ejecutor, deberán ser sometidos a consideración de la entidad o instancia que aprobó el proyecto de inversión, para lo cual se deberá atender el siguiente procedimiento:*

*1. Identificación del ajuste. La entidad ejecutora del proyecto de inversión deberá realizar el análisis de la situación, modificaciones o dificultades que dan origen* 

*al ajuste, determinar las variables a modificar conforme lo establecido en el artículo 4.5.1.2.1 del presente acuerdo y los soportes que lo justifiquen.*

- *2. Solicitud de creación del ajuste. La entidad ejecutora del proyecto de inversión deberá solicitar mediante comunicación oficial a la secretaría técnica u oficina de planeación o la que haga sus veces, la creación del ajuste, haciendo uso del formato para la presentación de ajustes que defina el Departamento Nacional de Planeación, junto con los documentos soporte establecidos en el artículo 4.5.1.2.5 del presente acuerdo, en el Banco de Proyectos de Inversión del SGR o el aplicativo dispuesto por el Departamento Nacional de Planeación.*
- *3. Concepto del ajuste. La secretaría técnica u oficina de planeación o la que haga sus veces, solicitará concepto del ajuste a la entidad o instancia competente de acuerdo con lo señalado en el artículo 4.5.1.2.4 del presente acuerdo.*
- *4. Decisión: Una vez se cuente con concepto del ajuste, la entidad o instancia que aprobó el proyecto de inversión analizará y decidirá sobre la solicitud de ajuste, esta decisión deberá ser consignada en un acto administrativo.*

*Cuando un proyecto de inversión haya sido cofinanciado con diversas fuentes de financiación y requiera ajustar el valor total del proyecto o las fuentes de financiación, todas las entidades o instancias que aporten recursos al proyecto de inversión deberán aprobar el respectivo ajuste, atendiendo el orden establecido en el parágrafo 2 del artículo 4.4.2. del presente acuerdo.*

*Cuando un proyecto de inversión haya sido cofinanciado con diversas fuentes de financiación y requiera ajuste de cambio de ejecutor, la entidad o instancia que lo designó será la responsable de decidir sobre este ajuste, en atención a lo dispuesto en el parágrafo 2 del artículo 4.4.4. del presente acuerdo.*

*5. Registro de la decisión del ajuste. La secretaría técnica u oficina de planeación o la que haga sus veces con fundamento en el acto administrativo de decisión del ajuste, realizará el registro de dicha decisión en el Banco de Proyectos de Inversión del SGR o aplicativo dispuesto por el Departamento Nacional de Planeación.*

*Cuando un proyecto de inversión haya sido cofinanciado con diversas fuentes de financiación y requiera ajuste, cada una de las secretarías técnicas u oficinas de planeación o la que haga sus veces, con fundamento en el acto administrativo de decisión del ajuste, deberán realizar el registro de dicha decisión en el Banco de Proyectos de Inversión del SGR o aplicativo dispuesto por el Departamento Nacional de Planeación. En todo caso, el ajuste se entenderá aprobado una vez se cuente con el registro de todas las entidades o instancias.*

*Parágrafo 1°. Cuando se requiera un ajuste de los que trata el presente artículo y el ejecutor no haya sido designado o no haya aceptado su designación, el ajuste deberá ser tramitado por quien presentó el proyecto de inversión.*

*Parágrafo 2°. Si la solicitud de creación del ajuste no cumple con la totalidad de los documentos señalados en el artículo 4.5.1.2.5. del presente acuerdo será devuelta por la secretaría técnica u oficina de planeación o la que haga sus veces, dentro de los tres (3) días hábiles siguientes a la radicación.*

*Parágrafo 3°. Lo dispuesto en el presente artículo aplicará cuando se requiera cambio de la instancia designada para adelantar la contratación de la interventoría o la designada para la vigilancia de la correcta ejecución del proyecto por el OCAD Paz y OCAD CTeI, según corresponda, eventos en los cuales no se requerirá concepto del ajuste del que trata el numeral 3 del presente artículo para su decisión.*

*Parágrafo 4°. Cuando el ajuste verse sobre cambio de ejecutor o de instancia designada para adelantar la contratación de la interventoría o la designada para la vigilancia de la correcta ejecución de la que trata el parágrafo 3° del presente artículo, no se requerirá concepto del ajuste del que trata el numeral 3 del presente artículo para su decisión.*

*Parágrafo 5°. Para los proyectos de inversión aprobados por el OCAD CTeI, la solicitud de creación del ajuste establecida en el numeral 2 del presente artículo, deberá estar acompañada del concepto del ajuste emitido por el ejecutor del proyecto de inversión utilizando el formato del que trata el artículo 4.5.1.2.4. del presente acuerdo.*

*Parágrafo 6°. Cuando se apruebe un ajuste que implique un mayor valor de la misma fuente de financiación o de una fuente diferente del proyecto de inversión, el ejecutor deberá realizar las modificaciones en su capítulo presupuestal independiente. Así mismo, la secretaría técnica u oficina de planeación o la que haga sus veces de la instancia o entidad que aprobó el ajuste deberá realizar las modificaciones correspondientes en la asignación presupuestal en el Sistema de Presupuesto y Giro de Regalías (SPGR).*

*Para los ajustes por reducción del valor de alguna de las fuentes de financiación del proyecto de inversión o cambio del ejecutor, previo a su aprobación, la secretaría técnica u oficina de planeación o la que haga sus veces, de la instancia o entidad a la que corresponda aprobarlo, deberá verificar que el monto sobre el cual se vaya a realizar el ajuste no cuente con el Certificado de Disponibilidad Presupuestal en atención a lo establecido en la parte final del inciso 1° del artículo 1.2.1.2.14 del Decreto Único Reglamentario del SGR. En caso de que exista dicho Certificado de Disponibilidad Presupuestal, deberá solicitarse a la entidad ejecutora su reducción en el Sistema de Presupuesto y Giro de Regalías (SPGR), para proceder a su aprobación.*

*Parágrafo Transitorio. Los ajustes de los que trata el presente artículo, para proyectos de inversión aprobados a 31 de diciembre de 2020, se adelantarán atendiendo el trámite establecido en el numeral 2.2. del Anexo número 06 que hace parte integral del presente acuerdo.*

*Artículo 4.5.1.2.4. Concepto del ajuste. Los ajustes de los que trata el artículo 4.5.1.2.3 del presente acuerdo, deberán ser decididos por la entidad o instancia que aprobó el proyecto de inversión. Las secretarías técnicas de los OCAD Paz o Regional u oficina de planeación o la que haga sus veces, según corresponda, a más tardar el día hábil siguiente de la creación del ajuste, solicitarán a través del Banco de Proyectos de Inversión del SGR o aplicativo dispuesto por el Departamento Nacional de Planeación, el concepto de ajuste conforme a las siguientes reglas:*

- *a) Para los proyectos de inversión que para su decisión requirieron Concepto Técnico Único Sectorial, el concepto del ajuste será solicitado a la entidad que lo haya expedido.*
- *b) Para los proyectos de inversión que para su decisión no contempló un Concepto Técnico Único Sectorial, el concepto de ajuste deberá ser solicitado a la entidad que viabilizó el proyecto de inversión.*

*El concepto de ajuste del que trata el presente artículo deberá ser emitido por la entidad o instancia responsable dentro de los doce (12) días hábiles siguientes a la solicitud, para lo cual deberá hacer uso del formato que para el efecto defina el Departamento Nacional de Planeación, el cual será suscrito y remitido en formato PDF a la secretaría técnica u oficina de planeación o la que haga sus veces para que realice el cargue correspondiente en el Banco de Proyectos de Inversión del SGR o aplicativo dispuesto por el Departamento Nacional de Planeación.*

*Parágrafo. Para los proyectos de inversión aprobados por el OCAD CTeI, el concepto del ajuste del que trata el numeral 3 del artículo 4.5.1.2.3. del presente acuerdo, deberá ser emitido por el ejecutor del proyecto de inversión utilizando el formato señalado en el presente artículo y remitido a la secretaría técnica al momento de la solicitud de creación del ajuste.*

*Artículo 4.5.1.2.5. Documentos soporte para la presentación de solicitudes de ajuste a proyectos aprobados. Para el trámite de ajuste a proyectos de inversión aprobados se deberán presentar, según corresponda, los siguientes documentos:*

- *1. Cuando la solicitud de ajuste deba ser decidida por el ejecutor o la entidad que haya presentado el proyecto de inversión, cuando aplique:*
- *a) Solicitud de la entidad designada como ejecutora o la que haya presentado el proyecto de inversión, cuando aplique, dirigida a la secretaría de planeación o secretaría técnica o la que haga sus veces, de la entidad o instancia que aprobó el proyecto de inversión, que será la encargada de crear y registrar el ajuste en el Banco de Proyectos de Inversión del SGR. Dicha solicitud deberá estar suscrita por el representante legal de la entidad que la presente, indicar las razones técnicas, financieras y jurídicas que sustentan la necesidad, detallar los ajustes solicitados y estar acompañada de los documentos que lo soporten. Cuando el proyecto cuente con interventoría, supervisión o ambos, según sea el caso, la solicitud y los documentos soporte deberán ser suscritos adicionalmente por estos.*
- *b) Decisión del ajuste de que trata el numeral 2 del artículo 4.5.1.2.2. del presente acuerdo.*
- *2. Cuando la solicitud de ajuste verse sobre modificación del valor total del proyecto o fuentes de financiación:*
- *a) Solicitud de la entidad que haya presentado el proyecto de inversión o de aquella designada como ejecutora, cuando esta haya aceptado dicha designación, dirigida a la secretaría de planeación o secretaría técnica o la que haga sus veces, de la entidad o instancia que aprobó el proyecto de inversión, que será la encargada de crear y registrar el ajuste en el Banco de Proyectos de Inversión del SGR. Dicha solicitud deberá estar suscrita por el representante legal de la entidad que la presente, indicar las razones técnicas, financieras y jurídicas que sustentan la necesidad, detallar los ajustes solicitados, la fuente de financiación y el monto de recursos inicialmente aprobados y estar acompañada de los documentos que lo soporten. Cuando el proyecto cuente con interventoría o supervisión, la solicitud también deberá ser suscrita por el interventor o supervisor, según sea el caso.*

*La solicitud deberá estar acompañada del formato del que trata el numeral 2 del artículo 4.5.1.2.3. del presente acuerdo.*

- *b) Cuando el proyecto de inversión se encuentre en ejecución se deberá anexar el balance sobre la ejecución física y financiera del proyecto suscrito por el supervisor o el interventor, según corresponda. Este balance debe guardar concordancia con la información reportada en el aplicativo de seguimiento dispuesto por el Departamento Nacional de Planeación, para lo cual la entidad o instancia ante la cual se presentó la solicitud de ajuste deberá evaluar dicha concordancia y continuar con el trámite del ajuste.*
- *3. Cuando los ajustes estén relacionados con el cambio de ejecutor o cambio de instancia designada para adelantar la contratación de la interventoría de las que tratan los literales e) y f) del artículo 4.5.1.2.1 del presente acuerdo, deberán presentarse los siguientes documentos:*
- *a) Solicitud del representante legal de la entidad que haya presentado el proyecto de inversión dirigida a la secretaría técnica u oficina de planeación o la que haga sus veces de la entidad o instancia que aprobó el proyecto de inversión, en la cual sustente los motivos técnicos, financieros y jurídicos que soportan la necesidad del cambio, así como la justificación de la capacidad técnica e idoneidad de la entidad propuesta para reemplazar a la entidad ejecutora o a la instancia designada para adelantar la contratación de la interventoría que fue definida inicialmente por la instancia o entidad que aprobó el proyecto de inversión.*
- *b) Certificación suscrita por el representante legal de la entidad designada como ejecutora del proyecto de inversión o de la instancia designada para adelantar la contratación de la interventoría, donde manifieste que no ha expedido el acto administrativo que ordena la apertura del proceso de selección o el acto administrativo unilateral que decreta el gasto o documento que haga sus veces en atención a la naturaleza del ejecutor, con cargo a los recursos del proyecto de inversión. No aplicará este requisito en los casos en el ejecutor no haya aceptado la designación.*
- *c) Comunicación suscrita por el representante legal de la entidad propuesta para ser designada como ejecutora del proyecto de inversión, o por el representante legal de la instancia propuesta para adelantar la contratación de la interventoría, dirigida a la instancia de aprobación del ajuste, en la que manifieste el interés y la voluntad de aceptar dicha designación.*

*Artículo 4.5.1.2.6. Cambios en las condiciones de ejecución respecto a los beneficiarios del proyecto de inversión. Si durante la etapa de ejecución se llegan a presentar cambios en las condiciones del marco de referencia del proyecto de inversión relacionadas con la población objetivo o beneficiaria del mismo, estos no corresponderán a un ajuste y en consecuencia, de manera conjunta la entidad que presentó el proyecto de inversión y la entidad ejecutora, tomarán las decisiones a que haya lugar. En todo caso no se podrá modificar la localización y caracterización de la población beneficiaria con la que se aprobó el proyecto. En el caso de que los beneficiarios hayan sido elegidos a través de convocatoria se deberá tener en cuenta en primera instancia el listado de elegibles.*

*Para tal efecto se deberá contar con la respectiva justificación técnica y jurídica del cambio, la cual reposará en los soportes documentales del proyecto, conforme a lo dispuesto en la Ley 594 de 2000 o las normas de gestión documental aplicables, sin perjuicio de las responsabilidades administrativas, disciplinarias, fiscales o penales que se puedan derivar.*

#### *SUBSECCIÓN 3*

#### *OTRAS DISPOSICIONES*

*Artículo 4.5.1.3.1. Ajustes a proyectos PAE. Durante la vigencia del Decreto Legislativo 513 de 2020, los ajustes a proyectos de inversión del Programa de Alimentación Escolar (PAE) se realizarán de conformidad con lo establecido en el documento que para el efecto dispone el Departamento Nacional de Planeación en su página web.*

#### *SECCIÓN 2*

#### *LIBERACIÓN DE RECURSOS*

*Artículo 4.5.2.1. Liberación de recursos que deben presentarse ante la entidad o instancia que aprobó el proyecto de inversión. Corresponde a las entidades o instancias que aprobaron el proyecto de inversión decidir sobre la liberación total o parcial de recursos de proyectos de inversión financiados o cofinanciados con recursos del SGR, en los siguientes casos:*

#### *1. Liberación total de recursos.*

- *a) Cuando con anterioridad a la expedición del acto administrativo que ordena la apertura del proceso de selección o el acto que decreta unilateralmente el gasto o documento que haga sus veces en atención a la naturaleza de la entidad designada ejecutora, se estime que un ajuste al proyecto de inversión es improcedente e impida su ejecución en las condiciones en que fue aprobado por la entidad o instancia correspondiente.*
- *b) Cuando con ocasión de eventos de fuerza mayor o caso fortuito comprobados y declarados, según sea el caso, y antes del vencimiento del término del que trata el parágrafo tercero del artículo 37 de la Ley 2056 de 2020, la entidad designada como ejecutora determine y acredite que no es posible expedir el acto administrativo que ordena la apertura del proceso de selección o el que decrete unilateralmente el gasto o documento que haga sus veces, en atención a la naturaleza de la entidad designada ejecutora.*

#### *2. Liberación parcial de recursos del SGR*

- *a) Cuando como consecuencia de un ajuste se identifique la necesidad de una disminución de recursos o sustitución de fuentes del SGR, siempre que el proyecto se encuentre en ejecución, continúe con la misma y no se haya expedido el acto administrativo de cierre.*
- *b) Cuando con ocasión de eventos de fuerza mayor o caso fortuito comprobados y declarados, según sea el caso, o cuando la entidad ejecutora considere causales diferentes a las señaladas en el numeral 2 del artículo 4.5.2.3 del presente*

*acuerdo y que determinen que la continuación de la ejecución del proyecto de inversión es inviable.*

*La entidad ejecutora, presentará la solicitud de liberación parcial junto con la documentación que sustente la causal invocada, sin perjuicio de las responsabilidades administrativas, disciplinarias, fiscales o penales que se puedan derivar.*

*Parágrafo 1°. Cuando se solicite la disminución de recursos de la que trata el literal a) del numeral 2 del presente artículo la entidad ejecutora no podrá solicitar adición de recursos del SGR para el proyecto de inversión.*

*Cuando, como consecuencia de una sustitución de fuentes proceda la liberación parcial de recursos, corresponderá a la secretaría técnica u oficina de planeación o la que haga sus veces, de la entidad o instancia que aprobó el proyecto de inversión, verificar que el valor por la fuente a sustituir no tenga pagos asociados. En cualquier caso, el valor total del proyecto deberá corresponder al inicialmente aprobado. Esta sustitución de fuentes se podrá realizar antes de expedir el acto administrativo que ordena la apertura del proceso de selección o acto administrativo unilateral que decreta el gasto con cargo a los recursos asignados.*

*Parágrafo Transitorio. La aprobación de la liberación de recursos en los casos señalados en el presente artículo para los proyectos de inversión aprobados antes del 31 de diciembre de 2020 a los cuales se les haya otorgado prórroga en el marco del parágrafo transitorio 1 del artículo 1.2.1.2.22 del Decreto Único Reglamentario del SGR, será responsabilidad de la entidad o instancia que aprobó la prórroga, como resultado de la homologación establecida en el artículo 205 de la Ley 2056 de 2020.*

*Artículo 4.5.2.2. Solicitud y trámite de la liberación que debe presentarse ante la entidad o instancia que aprobó el proyecto de inversión. Para la solicitud de liberación de recursos del SGR de un proyecto de inversión que debe presentarse ante la entidad o instancia que aprobó el proyecto de inversión se deberá atender el siguiente procedimiento:*

- *1. El ejecutor del proyecto de inversión presentará ante la secretaría técnica u oficina de planeación o la que haga sus veces, de la entidad o instancia que aprobó el proyecto de inversión, a través de los canales oficiales, la solicitud de liberación junto con los documentos que la soporten según apliquen.*
- *2. La secretaría técnica u oficina de planeación o la que haga sus veces de la entidad o instancia que aprobó el proyecto de inversión deberá cargar la solicitud y soportes en el Banco de Proyectos de Inversión del SGR, o aplicativo dispuesto por el Departamento Nacional de Planeación, dentro de los tres (3) días hábiles siguientes a la solicitud.*
- *3. La entidad o instancia que aprobó el proyecto de inversión se pronunciará sobre la solicitud de liberación a través de acto administrativo.*
- *4. La secretaría técnica u oficina de planeación o la que haga sus veces de la entidad o instancia que aprobó el proyecto de inversión, deberá registrar la decisión en el Banco de Proyectos de Inversión del SGR, o aplicativo dispuesto por el Departamento Nacional de Planeación, conforme a lo siguiente:*
- *a) Cuando se trate se trate de liberación total se registrará la desaprobación del proyecto de inversión y, en consecuencia, este quedará como desaprobado y liberado.*
- *b) Cuando se trate de liberación parcial se registrará la liberación del proyecto de inversión y, en consecuencia, este quedará como aprobado y liberado parcialmente.*

*Parágrafo 1°. Cuando el ejecutor no haya sido designado o este no haya aceptado su designación, el trámite de solicitud de liberación deberá ser realizado por la entidad que presentó el proyecto de inversión.*

*Parágrafo 2°. Cuando la decisión verse sobre la liberación total de recursos, en el acto administrativo señalado en el literal c) del presente artículo se deberá decidir sobre la desaprobación del proyecto de inversión, lo cual conllevará a la liberación total de los recursos.*

*Parágrafo 3°. Las liberaciones de que trata el presente artículo deben constar en los actos administrativos en los que se señalará la fuente, el valor objeto de liberación y la vigencia presupuestal.*

*Parágrafo 4°. Si el proyecto de inversión cuenta con ejecución presupuestal en el Sistema de Presupuesto y Giro de Regalías (SPGR), y es susceptible de las liberaciones a las que se refiere el artículo 4.5.2.1 del presente acuerdo, una vez aprobada la liberación, le corresponde a la entidad ejecutora realizar las modificaciones en su capítulo presupuestal independiente y efectuar su registro en dicho sistema. En consecuencia, la secretaría técnica u oficina de planeación o la que haga sus veces de la entidad o instancia que aprobó el proyecto de inversión, conforme el acuerdo o acto administrativo expedido, reducirá la asignación presupuestal en el SPGR.*

*Previa aprobación de la liberación, la secretaría técnica u oficina de planeación o la que haga sus veces, de la entidad o instancia que aprobó el proyecto de inversión, deberá verificar que el monto a liberar no cuente con Certificado de Disponibilidad Presupuestal. En caso de que exista dicho certificado, deberá solicitarle a la entidad ejecutora su reducción en el Sistema de Presupuesto y Giro de Regalías (SPGR).*

*Parágrafo 5°. Si los proyectos de inversión sobre los cuales opera la liberación de recursos involucran aportes de distintas fuentes del SGR, le corresponderá a cada una* 

*de las entidades o instancias competentes que aprobaron los recursos para el proyecto, emitir el respectivo acuerdo o acto administrativo que decida sobre la liberación total o parcial de recursos; la secretaría técnica u oficina de planeación o la que haga sus veces, realizará el registro de la decisión de liberación en el Banco de Proyectos del SGR, o los aplicativos dispuestos por el Departamento Nacional de Planeación, conforme lo señalado en el presente artículo.*

*En los casos de liberación total se entenderá desaprobado el proyecto de inversión cuando se registre la última desaprobación y los recursos serán liberados en su totalidad cuando se realice la reducción de la asignación presupuestal en el SPGR, por cada una de las secretarías técnicas u oficinas de planeación o la que haga sus veces de la entidad o instancia que aprobó el proyecto de inversión.*

*Artículo 4.5.2.3. Liberación de recursos que deben informarse a la entidad o instancia que aprobó el proyecto. La secretaría técnica u oficina de planeación o la que haga sus veces, de la entidad o instancia que aprobó el proyecto de inversión, informará sobre la ocurrencia de la liberación total o parcial de recursos del SGR, con fundamento en la información que suministre quien presentó el proyecto de inversión o su ejecutor, en los siguientes casos:*

#### *1. Liberación automática de recursos del SGR*

- *a) Cuando pasados seis (6) meses a partir de la publicación del acuerdo de aprobación del proyecto de inversión, la entidad ejecutora no expida el acto administrativo que ordena la apertura del proceso de selección o acto administrativo unilateral que ordena el gasto o documento que haga sus veces, atendiendo la naturaleza del ejecutor y no solicite la prórroga prevista en el artículo 1.2.1.2.22 del Decreto Único Reglamentario del SGR o, cuando otorgada la prórroga se venza sin que la entidad ejecutora expida los mencionados actos administrativos, operará la liberación automática total de los recursos de acuerdo con lo señalado en el artículo 37 de la Ley 2056 de 2020 y el Decreto Único Reglamentario del SGR.*
- *b) Cuando la entidad o instancia que aprobó el proyecto de inversión decida no otorgar la prórroga de la que trata el artículo 1.2.1.2.22 del Decreto Único Reglamentario del SGR y se cumplan los seis (6) meses desde de la publicación del documento de aprobación del proyecto de inversión, sin que la entidad ejecutora expida el acto administrativo que ordena la apertura del proceso de selección o el acto administrativo unilateral que ordena el gasto o documento que haga sus veces atendiendo la naturaleza del ejecutor, operará la liberación automática total de los recursos.*
- *2. Liberación parcial de recursos del SGR. Deberá considerarse por la entidad designada como ejecutora y procederá únicamente en los siguientes casos:*
- *a) Cuando las licencias o permisos que hacen parte del proyecto de inversión sean negadas, se liberarán los recursos de los demás componentes del proyecto.*
- *b) Cuando no sea viable la ejecución del proyecto como resultado de la consulta previa, se liberarán los recursos de los demás componentes del proyecto.*
- *c) Cuando los costos de estructuración o del concepto de viabilidad hagan parte del presupuesto del proyecto de inversión aprobado y por causas de un evento de fuerza mayor o caso fortuito se haga inviable la continuación de la ejecución del proyecto.*
- *d) Cuando producto de la expedición del acto de cierre del proyecto de inversión se tengan saldos sin comprometer.*

*Parágrafo 1°. Cuando se presente la liberación automática descrita en el numeral 1 del presente artículo, el ejecutor cuando haya sido designado y aceptado su designación o la entidad que presentó el proyecto de inversión, según aplique, realizará el respectivo seguimiento al control de términos de que trata el parágrafo tercero del artículo 37 de la Ley 2056 de 2020.*

*La secretaría técnica u oficina de planeación o la que haga sus veces, informarán vía correo electrónico a la entidad designada ejecutora o la entidad que presentó el proyecto de inversión, según aplique, la proximidad al cumplimiento de las causales que dan origen a la liberación automática. En ningún caso esta comunicación exime de la responsabilidad de control de términos a que se refiere el inciso anterior.*

*Parágrafo 2°. Cuando opere alguna de las causales para la liberación automática de recursos, procederá la desaprobación del proyecto de inversión, para lo cual la secretaría técnica u oficina de planeación o la que haga sus veces informará a la respectiva entidad o instancia que aprobó el proyecto sobre la liberación, registrará la liberación en el Banco de Proyectos de Inversión del SGR, o aplicativo dispuesto por el Departamento Nacional de Planeación y, en consecuencia, el proyecto de inversión quedará en estado desaprobado.*

*Parágrafo 3°. Cuando las liberaciones de que trata el presente artículo sean informadas a las instancias colegiadas deberán constar en el acta de la respectiva sesión.*

*Artículo 4.5.2.4. Trámite de la liberación parcial que debe informarse ante la entidad o instancia que aprobó el proyecto de inversión. Para la solicitud de liberación parcial de recursos del SGR de un proyecto de inversión que debe informarse a la entidad o instancia que aprobó el proyecto de inversión, se deberá atender el siguiente procedimiento:*

- *1. El ejecutor del proyecto de inversión comunicará a través de los canales oficiales a la secretaría técnica u oficina de planeación o la que haga sus veces de la entidad o instancia que aprobó el proyecto de inversión, la liberación parcial, junto con los documentos que la soporten según apliquen.*
- *2. La secretaría técnica u oficina de planeación o la que haga sus veces de la entidad o instancia que aprobó el proyecto de inversión, cargará la comunicación junto con los soportes y registrará la liberación en el Banco de Proyectos de Inversión del SGR, o aplicativo dispuesto por el Departamento Nacional de Planeación.*
- *3. La secretaría técnica u oficina de planeación o la que haga sus veces, de la entidad o instancia que aprobó el proyecto de inversión, informará a dicha entidad o instancia sobre la liberación parcial.*

*Parágrafo. Le corresponde a la entidad ejecutora realizar las modificaciones en su capítulo presupuestal independiente y efectuar el registro en el SPGR, en consecuencia, la secretaría técnica u oficina de planeación o la que haga sus veces, de la entidad o instancia que aprobó el proyecto de inversión, conforme con la comunicación de la entidad ejecutora a la que se refiere el numeral 1. del presente artículo, reducirá la asignación presupuestal en el SPGR.*

*Previo registro de la liberación, la secretaría técnica u oficina de planeación o la que haga sus veces de la entidad o instancia que aprobó el proyecto de inversión, deberá verificar que el monto a liberar no cuente con el Certificado de Disponibilidad Presupuestal. En caso de que exista dicho certificado, deberá solicitarle a la entidad ejecutora la reducción en el Sistema de Presupuesto y Giro de Regalías (SPGR).*

*Artículo 4.5.2.5. Proceso para la liberación automática. La secretaría técnica u oficina de planeación o la que haga sus veces, de la entidad o instancia que aprobó el proyecto de inversión, registrará dentro de los diez (10) días hábiles siguientes al vencimiento de los términos señalados en el artículo 37 de la Ley 2056 de 2020, la liberación automática total de recursos, en el Banco de Proyectos de Inversión del Sistema General de Regalías y en consecuencia el proyecto de inversión quedará en estado desaprobado.*

*La entidad ejecutora deberá realizar la reducción en su capítulo presupuestal independiente y efectuar su registro en el Sistema de Presupuesto y Giro de Regalías (SPGR), cuando aplique, dentro del término señalado en el inciso anterior, a su vez la secretaría técnica u oficina de planeación o la que haga sus veces, de la entidad o instancia que aprobó el proyecto de inversión, realizará la reducción de la asignación presupuestal en dicho sistema.*

*La secretaría técnica u oficina de planeación o la que haga sus veces, de la entidad o instancia correspondiente que aprobó el proyecto de inversión, informará del registro en los sistemas, en el término señalado en el inciso primero del presente artículo, a la entidad designada como ejecutora y a la entidad designada para la contratación de la interventoría, cuando aplique, a efectos de que estas se abstengan de realizar cualquier actuación que implique compromiso de recursos, en caso contrario, no podrá asumirlos con recursos del SGR.*

*Para el caso de las instancias colegiadas, la respectiva secretaría técnica o la que ejerza las funciones secretariales, deberá informar la ocurrencia de la liberación automática a sus respectivos miembros y registrarla una vez se cuente con el acta en donde conste que se informó.*

*Parágrafo 1°. El trámite del registro y su información a las entidades señaladas no impide la ocurrencia de la liberación automática de los recursos de la que trata el artículo 37 de la Ley 2056 de 2020.*

*Parágrafo 2°. En los casos en que la entidad ejecutora con posterioridad a la ocurrencia de alguna de las causales señaladas en el numeral 1 del artículo 4.5.2.3 del presente acuerdo, expida el acto administrativo que ordene la apertura del proceso de selección o acto administrativo unilateral que ordene el gasto o documento que haga sus veces atendiendo la naturaleza del ejecutor, no podrá atender estos compromisos con recursos del SGR.*

*Parágrafo Transitorio. Para los proyectos de inversión en los que operó la liberación automática de la que trata el artículo 37 de la Ley 2056 de 2020 y el artículo 1.2.1.2.22 del Decreto Único Reglamentario del SGR, antes de la expedición del presente acuerdo y hayan adelantado actuaciones de ejecución presupuestal, le corresponderá a la entidad ejecutora realizar las modificaciones en su capítulo presupuestal independiente, así como las financieras y de devolución de los recursos a que haya lugar y efectuar su registro en el Sistema de Presupuesto y Giro de Regalías (SPGR); además, adelantará las actuaciones administrativas señaladas en el presente artículo y las registrará en el aplicativo de seguimiento dispuesto por el Departamento Nacional de Planeación.*

*La secretaría técnica u oficina de planeación o la que haga sus veces de la instancia o entidad que aprobó el proyecto de inversión, deberá realizar la reducción de la asignación presupuestal en el Sistema de Presupuesto y Giro de Regalías (SPGR), una vez la entidad ejecutora haya realizado la reducción del Certificado de Disponibilidad Presupuestal y/o Registro Presupuestal en dicho sistema, cuando aplique.*

*Artículo 4.5.2.6. Acreditación de la apertura del proceso de selección. Para efectos de lo dispuesto en el parágrafo 3° del artículo 37 de la Ley 2056 de 2020, las entidades ejecutoras de los proyectos de inversión del SGR deberán registrar el número y fecha del acto administrativo que ordena la apertura del proceso de selección o acto administrativo*  *unilateral que decreta el gasto con cargo a los recursos asignados o documento que haga sus veces atendiendo la naturaleza del ejecutor, en el aplicativo de seguimiento dispuesto por el Departamento Nacional de Planeación, información que debe ser concordante con la información registrada en el Sistema Electrónico de Contratación Pública (Secop), cuando haya lugar a ello. Los soportes documentales deben reposar en la entidad ejecutora del proyecto de inversión conforme a lo dispuesto en la Ley 594 de 2000, o las normas de gestión documental que apliquen a la respectiva entidad.*

*Cuando la información registrada en el aplicativo de seguimiento no coincida con la información registrada en el Secop, se tendrá como cierta la reflejada en el Secop, sin perjuicio de las acciones de control del Sistema de Seguimiento, Evaluación y Control a que haya lugar.*

*En los casos en que aplique y de acuerdo con la disponibilidad de los servicios de interoperabilidad entre sistemas de información, dicho acto administrativo podrá ser tomado directamente del Secop.*

*Artículo 4.5.2.7. Solicitud de prórroga. Cuando la entidad ejecutora antes del vencimiento de los seis (6) meses, contados a partir de la publicación del acuerdo de aprobación, evidencie que no podrá expedir el acto administrativo que ordena la apertura del proceso de selección o acto administrativo unilateral que decreta el gasto con cargo a los recursos asignados o documento que haga sus veces atendiendo la naturaleza del ejecutor, por causas que no le sean atribuibles, podrá solicitar a la entidad o instancia que aprobó el proyecto de inversión prórroga hasta por doce (12) meses más para expedir dichos actos administrativos, a través de comunicación oficial remitida a la respectiva secretaría técnica u oficina de planeación o la que haga sus veces, quienes deberán crear la solicitud de prórroga a más tardar el día hábil siguiente en el Banco de Proyectos de Inversión del SGR, o aplicativo dispuesto por el Departamento Nacional de Planeación, incluyendo la fecha en que se recibió la solicitud de prórroga.*

*La radicación de la solicitud de prórroga ante la entidad o instancia correspondiente suspende el término de seis (6) meses para la liberación automática de los recursos asignados al proyecto a partir de la radicación de la solicitud. Dicho término se reanudará una vez sea resuelta la prórroga y se contabilizará a partir de la fecha de expedición del acto administrativo que resuelve la solicitud. Por lo que en caso de no expedir el acto administrativo que ordena la apertura del proceso de selección o acto administrativo unilateral que decreta el gasto con cargo a los recursos asignados o documento que haga sus veces atendiendo la naturaleza del ejecutor, dentro del término otorgado, se deberá atender el procedimiento establecido en el artículo 4.5.2.5 del presente acuerdo.*

*La entidad o instancia que aprobó el proyecto de inversión deberá decidir sobre la solicitud de prórroga dentro de los treinta (30) días calendario siguientes, contados a partir del recibo de la solicitud. Esta decisión deberá constar en el respectivo acto administrativo.*

*La secretaría técnica u oficina de planeación o la que haga sus veces dentro de los diez (10) días hábiles siguientes a la expedición del respectivo acto administrativo, deberá registrar en el Banco de Proyectos de Inversión del SGR o aplicativo dispuesto por el Departamento Nacional de Planeación, la decisión sobre la prórroga, así:*

- *a) En caso de ser positiva, la fecha hasta la cual fue concedida.*
- *b) En caso de ser negativa, la fecha de vencimiento del término de seis (6) meses de que trata el parágrafo 3° del artículo 37 de la Ley 2056 de 2020, una vez se reanuden los términos.*

*Parágrafo. Para efectos del presente acuerdo se entiende por "causas no atribuibles a la entidad ejecutora" aquellas asociadas a casos fortuitos o de fuerza mayor, procesos, procedimientos, trámites, licencias o permisos cuya expedición no sea de competencia o dependan del ejecutor.*

*Artículo 4.5.2.8. Documentos para la solicitud de prórroga. La solicitud de prórroga deberá estar suscrita por el representante legal de la entidad designada ejecutora y contendrá como mínimo, lo siguiente:*

- *a) Indicación y justificación del plazo solicitado como prórroga.*
- *b) Descripción detallada de la causa o causas no atribuibles a la entidad designada ejecutora por las que no se logró expedir el acto administrativo que ordena la apertura del proceso de selección o acto administrativo unilateral que decreta el gasto o documento que haga sus veces atendiendo la naturaleza del ejecutor.*
- *c) Los argumentos técnicos y jurídicos que sustentan que la causa o causas por las que no se logró expedir el acto administrativo que ordena la apertura del proceso de selección o acto administrativo unilateral que decreta el gasto o documento que haga sus veces atendiendo la naturaleza del ejecutor, no son atribuibles a la entidad ejecutora.*

*La solicitud deberá estar acompañada de los soportes que se consideren pertinentes e idóneos para probar que la causa no es atribuible al ejecutor.*

#### *SECCIÓN 3*

## *DISPOSICIONES COMUNES PARA EL TRÁMITE DE AJUSTES Y LIBERACIONES*

*Artículo 4.5.3.1. Formatos para el trámite de ajustes y liberaciones. El Departamento Nacional de Planeación elaborará y publicará en la página web del SGR, en un término no mayor a tres (3) meses a partir de la publicación del presente acuerdo, los formatos* 

*necesarios para el trámite de ajustes y liberaciones de los que trata el presente capítulo. Dentro del mismo termino publicará los formatos guía los cuales podrán ser empleados por las entidades territoriales y ejecutoras de los proyectos de inversión.*

Artículo 3°. Adiciónese el Título 7 al Acuerdo Único del Sistema General de Regalías, el cual quedará así:

## *TÍTULO 7*

## *DISPOSICIONES FINALES*

*Artículo 7.1. Remisión a las normas del Sistema General de Regalías. Todo lo que no esté reglamentado mediante disposiciones especiales, debe remitirse a las normas generales del Sistema General de Regalías, en lo que le sean aplicables.*

*Artículo 7.2. Integración normativa. Las referencias normativas que se encuentran en el presente acuerdo se entenderán también referidas a aquellas que las modifiquen, sustituyan, adicionen o compilen.*

Artículo 4°. *Disposiciones transitorias*. La aplicación de lo establecido en el presente acuerdo se regirá por lo siguiente:

- Los proyectos de inversión que a la entrada en vigencia del presente acuerdo se encuentren viabilizados y registrados, o priorizados, deberán adelantar la etapa de priorización y aprobación, según corresponda, conforme a lo dispuesto en el artículo primero del presente acuerdo, que adiciona el Capítulo 4 "Priorización y Aprobación" al Acuerdo Único del SGR.
- Los proyectos de inversión cofinanciados, que a la entrada en vigencia del presente acuerdo se encuentren pendientes de priorización y/o aprobación por alguna de las entidades o instancias competentes, podrán continuar su trámite sin dar aplicación al orden de prioridad dispuesto en el parágrafo 2° del artículo 4.4.1 y el parágrafo 2° del artículo 4.4.2 del presente acuerdo; en todo caso, la culminación del trámite de priorización y aprobación se deberá realizar dentro de los tres (3) meses siguientes a la publicación del presente acuerdo. Si al vencimiento de los tres (3) meses aquí previstos el proyecto de inversión no ha sido priorizado y aprobado por todas las entidades o instancias, se liberarán los recursos aprobados y el proyecto será archivado de forma automática en el Banco de Proyectos de inversión o aplicativo dispuesto por el DNP. Una vez archivado el proyecto, no podrá cambiar a otro estado.
- c) Las solicitudes de ajuste y liberación que se encuentren en trámite a la publicación del presente acuerdo contarán con un plazo máximo de tres (3) meses para su culminación. Durante dicho término se deberá atender lo establecido en el documento "Orientaciones Transitorias para la Gestión de Proyectos de inversión" publicado en la página web del DNP y hacer uso de los aplicativos ya dispuestos.

Si al vencimiento de los tres (3) meses aquí previstos, no se concluye el trámite, se procederá a su eliminación de forma automática por el sistema y, en consecuencia, deberán presentarse nuevamente conforme a lo establecido en el Capítulo 5 "Ajustes y Liberaciones" del presente acuerdo.

Las solicitudes de ajuste y liberación que se inicien antes de la entrada en vigencia del artículo segundo del presente acuerdo se adelantarán de conformidad con lo establecido en el documento "Orientaciones Transitorias para la Gestión de Proyectos de inversión" publicado en la página web del DNP haciendo uso de los aplicativos ya dispuestos, en todo caso se deberá culminar el trámite dentro de los tres (3) meses siguientes a la publicación del presente acuerdo.

Si al vencimiento de los tres (3) meses aquí previstos, no se concluye el trámite, se procederá a su eliminación de forma automática por el sistema y, en consecuencia, deberán presentarse nuevamente conforme a lo establecido en el capítulo 5 "Ajustes y Liberaciones" del presente acuerdo.

Artículo 5°. *Adecuación de los sistemas de información*. El Banco de Proyectos de Inversión del SGR o aplicativo dispuesto por el DNP deberá ser ajustado en un término de tres (3) meses contados a partir de la publicación del presente acuerdo.

Sin perjuicio de los desarrollos en el aplicativo, será responsabilidad de las entidades o instancias competentes dar cumplimiento a lo dispuesto en el artículo primero del presente acuerdo para priorizar y aprobar los proyectos de inversión.

Artículo 6°. *Vigencia y Derogatorias*. Lo dispuesto en el presente acuerdo rige a partir de la fecha de su publicación y deroga todas las disposiciones que le sean contrarias.

Lo anterior con excepción de lo dispuesto en el artículo segundo del presente acuerdo que entrará en vigencia a los tres (3) meses, contados desde la fecha de su publicación.

Publíquese y cúmplase.

Dado en Bogotá, D. C., a 26 de mayo de 2022.

Presidente Comisión Rectora del Sistema General de Regalías,,

*Alejandra Botero Barco,*

Directora General

Departamento Nacional de Planeación.

Secretario Técnico Comisión Rectora del Sistema General de Regalías,

*Omar Felipe Rangel Martínez,*

Subdirector General del Sistema General de Regalías (E),

Departamento Nacional de Planeación.

## **ANEXO 06**

## **TRÁMITE DE AJUSTES A PROYECTOS VIABILIZADOS Y/O APROBADOS A 31 DE DICIEMBRE DE 2020**

*1. Ajustes a los proyectos de inversión viabilizados a 31 de diciembre de 2020 y que no han sido sometidos a decisión de aprobación*

*1.1. Trámite de ajustes a los proyectos de inversión que no han sido sometidos a aprobación y que para su trámite no requieren de un Concepto Técnico Único Sectorial.*

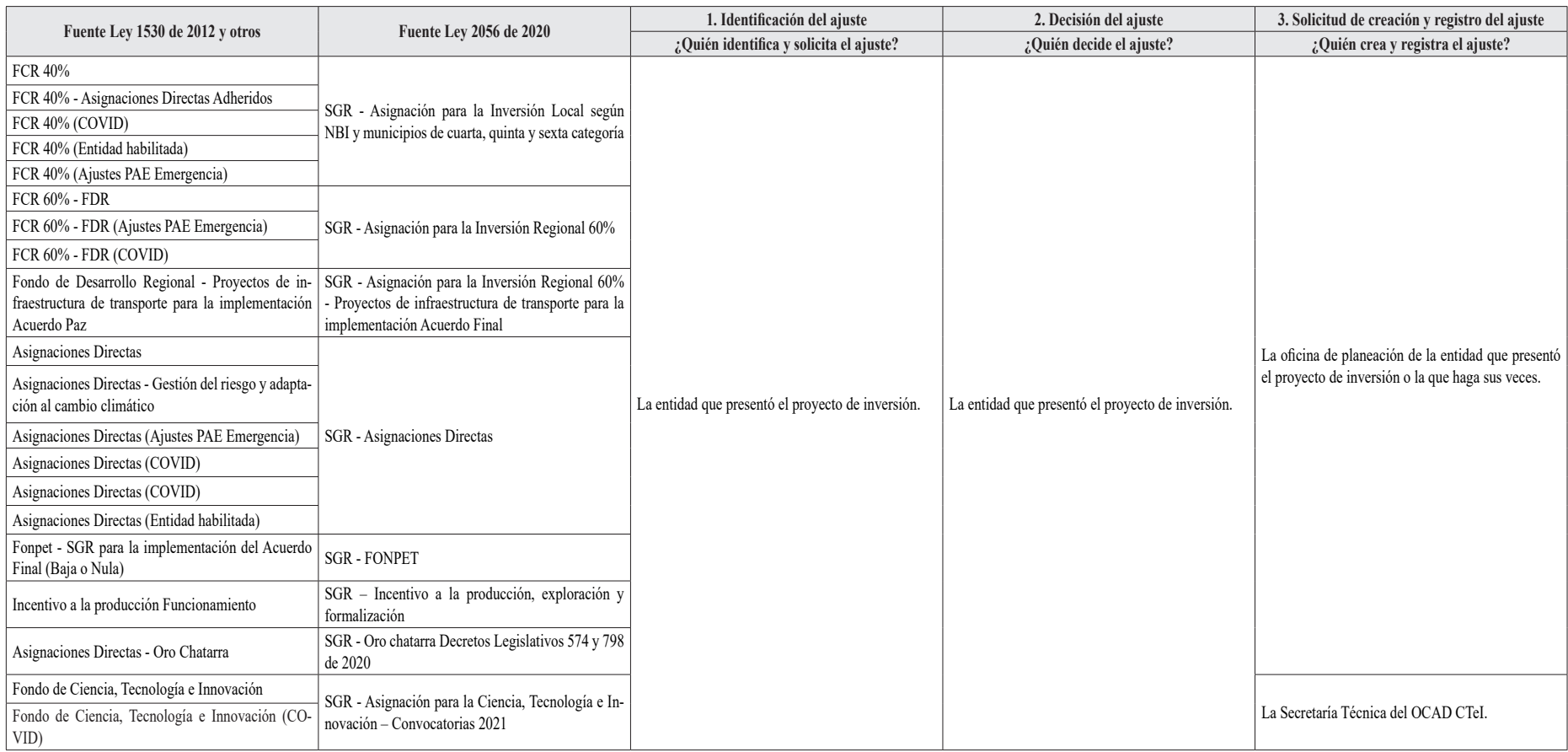

1.2. Trámite de ajustes a los proyectos de inversión que no han sido sometidos a aprobación y que para su trámite requieren de un Concepto Técnico Único Sectorial.

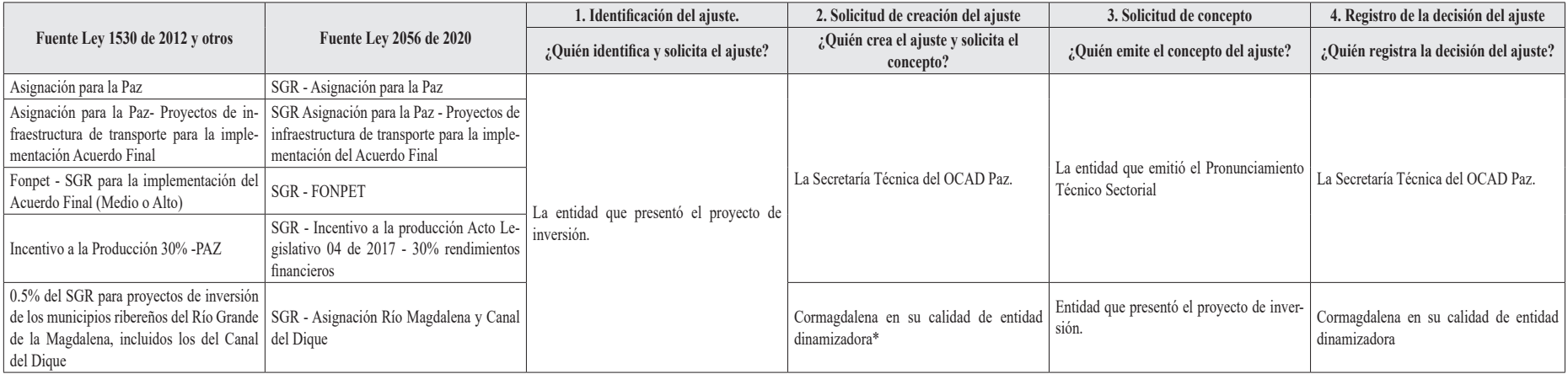

\* La entidad que presentó el proyecto deberá entregar el concepto del ajuste junto con los documentos de solicitud del ajuste, por lo tanto, no aplica la solicitud de concepto por parte de la entidad dinamizadora*.*

## *2. Ajustes a los proyectos de inversión aprobados a 31 de diciembre de 2020*

*2.1. Trámite para los ajustes que deben ser decididos por el ejecutor*

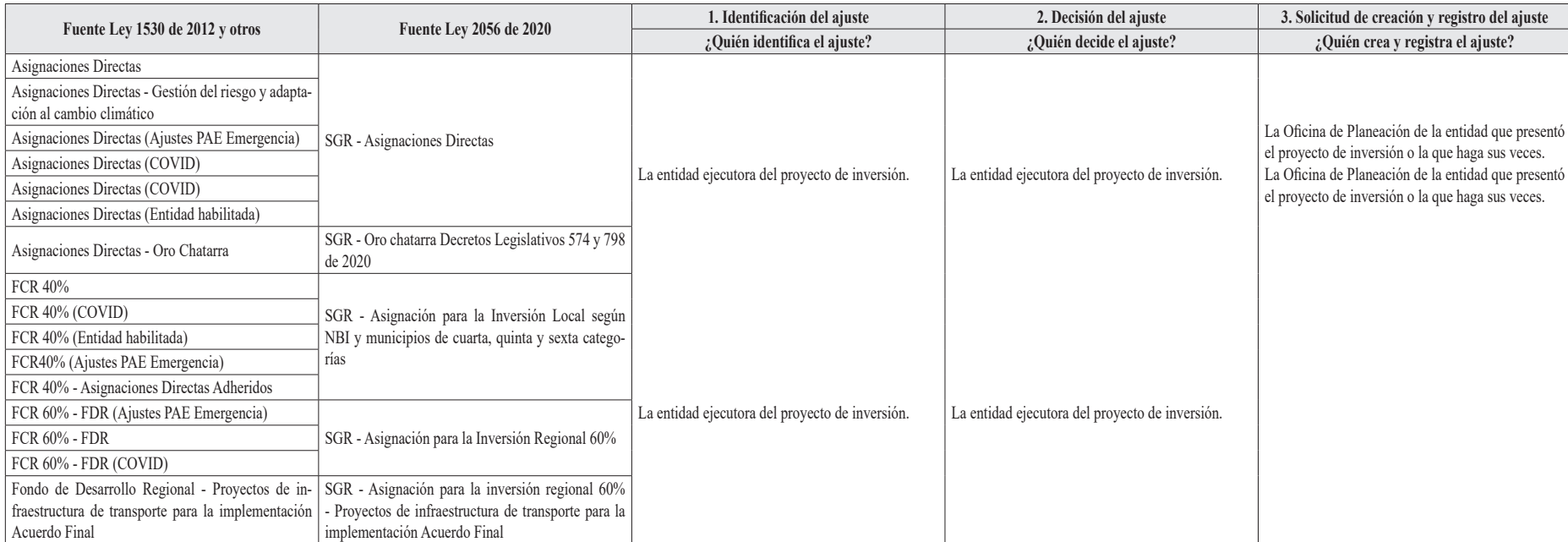

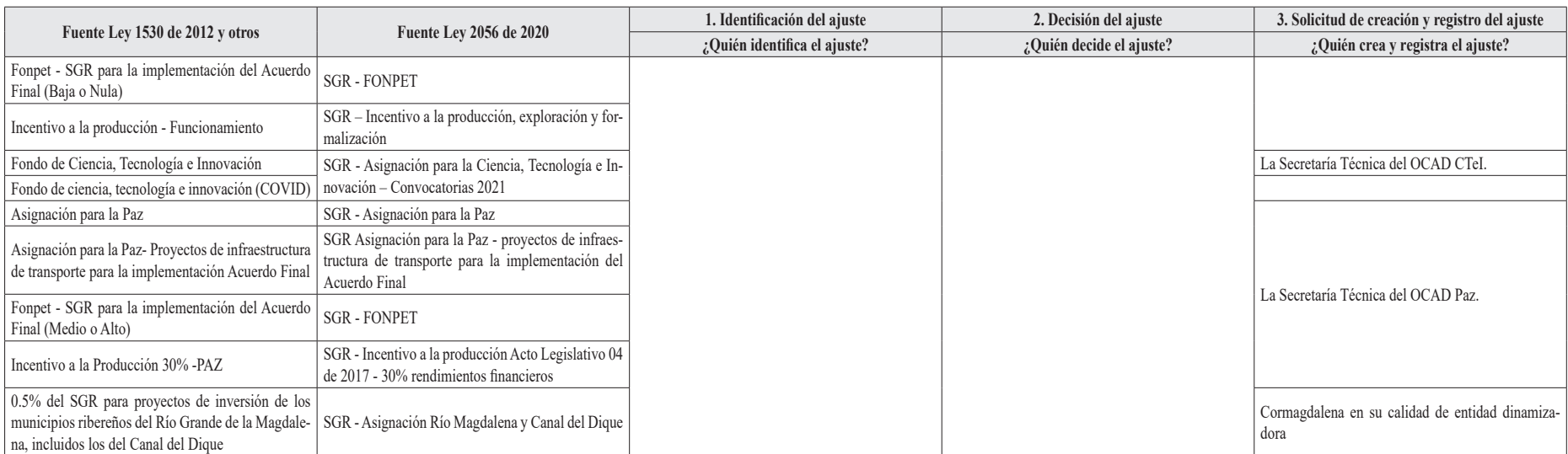

*2.2. Trámite para los ajustes que deben ser decididos por la entidad o instancia que aprobó el proyecto de inversión.*

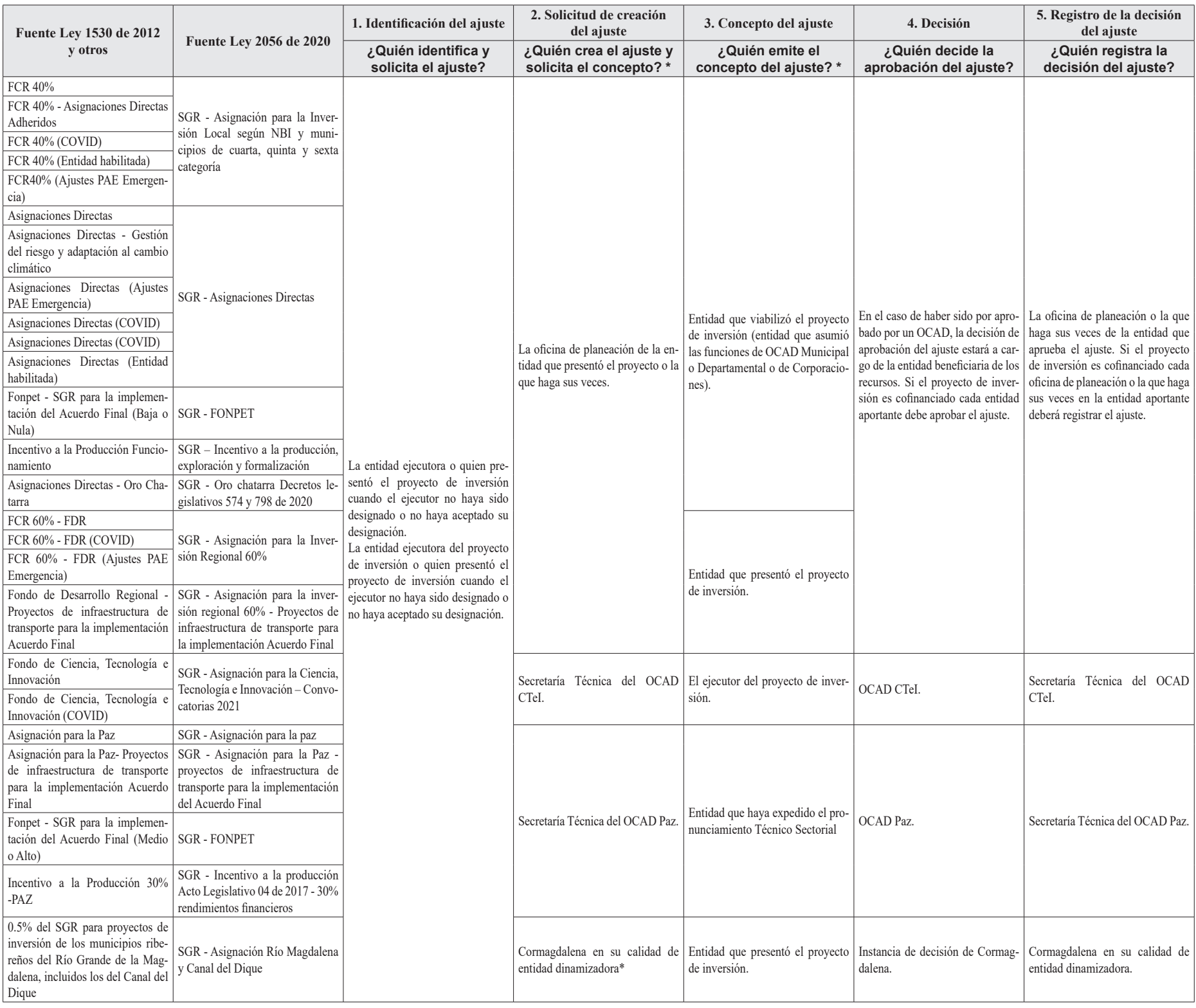

\* Cuando el ajuste sea solicitado por la entidad que presentó el proyecto de inversión, esta deberá entregar el concepto del ajuste junto con los documentos de solicitud del ajuste, por lo tanto, no aplica la solicitud de concepto por parte de la entidad dinamizadora*.*

*Nota. Para la aplicación de lo dispuesto en la presente matriz se deberá tener en cuenta lo establecido en los parágrafos 3*°*, 4*° *y 5*° *del artículo 4.5.1.2.3 del presente acuerdo.*